## **YAM Yet Another Micro-controller** user manual

## **Table of Contents**

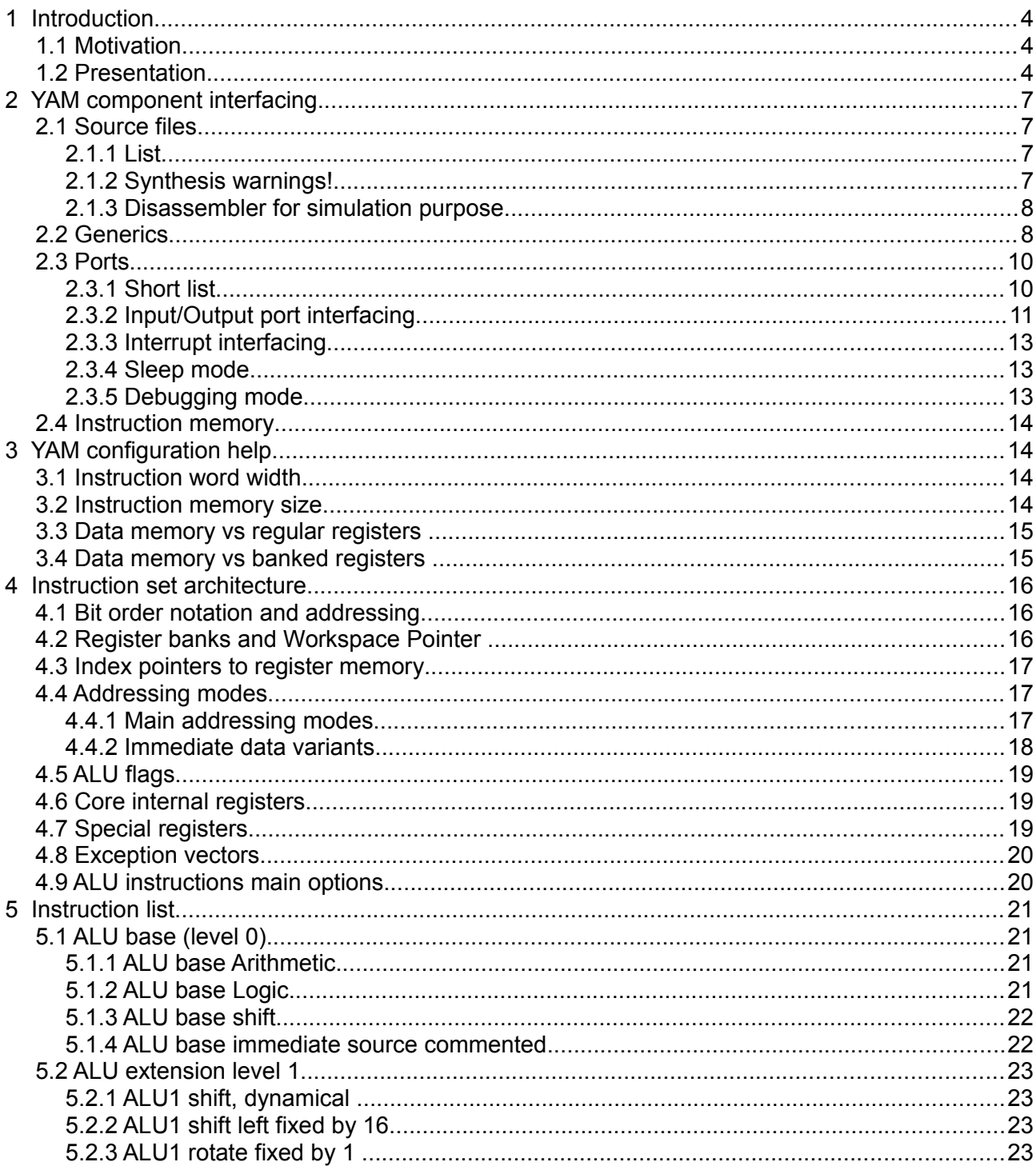

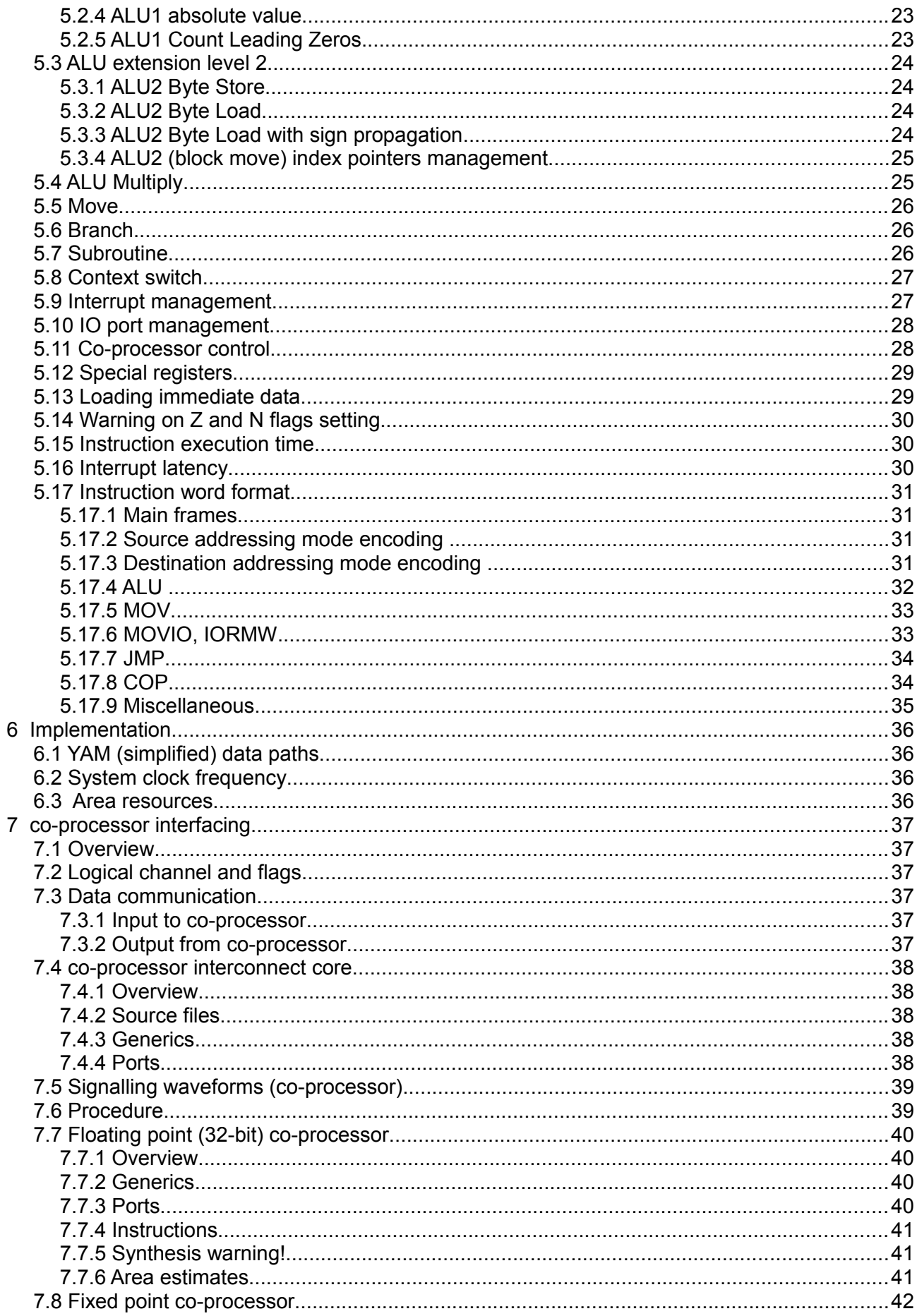

YAM user manual

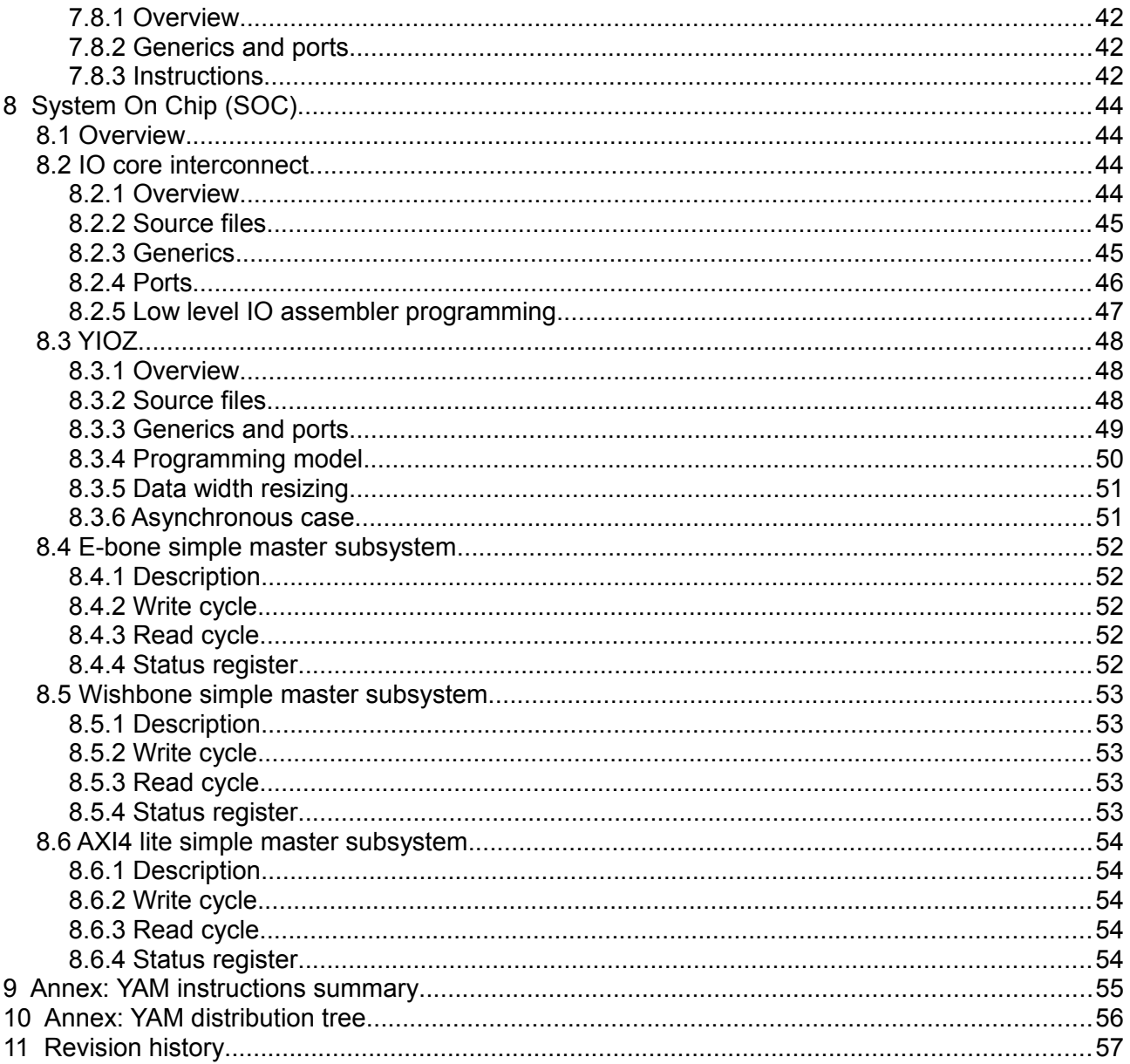

## **1 Introduction**

## **1.1 Motivation**

*YAM* is primarily a micro-controller aiming at simple yet fast IO sequencing with integer processing capabilities.

The *YAM* specification has been driven by a few basic ideas.

- Scalable data width from 8 bits to any (like 32 and larger) size.
- Possibly a large number of registers (up to 128 of them).
- Deterministic execution times (no pipeline).
- No privileged mode (definitely a micro-controller style).
- Highly configurable to meet different requirements.
- Keep compact in area and preserve fast clocking, avoiding superfluous sophistications.

Therefore the base instruction list is restricted to a minimal set of instructions. Even the possible extensions have been carefully analyzed against new functionality versus area/speed cost.

*YAM* architecture is simple:

- the arithmetic and logic unit only operates on registers;
- the data memory access is limited to register load or store.

There is room left in the instruction decoding, so it would be easy to add more instructions to *YAM*. This should only be motivated to address a new crystal clear requirement.

## **1.2 Presentation**

*YAM* main features are:

- "Harward" architecture with dedicated instruction memory.
- Arithmetic and logic unit with scalable to any data width.
- Rich (up to 128) regular register array, two operand simultaneous access.
- Even more registers and fast context switch by register bank swapping (optional).
- Selectable 2- or 3-operand style ALU instruction set.
- Efficient immediate data management.
- Full word centric ALU (sparse byte management support).
- Program counter and stack for subroutines branch and return.
- Data memory (optional), externally dual ported (optional).
- External interrupt manager (optional).
- External input/output port interface (optional).
- External co-processor interface (optional).
- Deterministic execution time, 2 clock cycles per instruction in most cases.

YAM is extremely scalable since most of its resources are specified by generic parameters (see section 3).

A co-processor interface allows for even more extensions. Available co-processor are

- 32-bit floating point unit.
- Fixed point unit.

External input/output connections are ready for several interfaces

- YAM native;
- Wishbone;
- AXI4 lite;
- E-bone (http://www.ohwr.org/projects/e-bone);
- Basic system-on-chip (timer, breakpoint, UART), namely YIOZ.

YAM has been written in VHDL. It is target technology independent.

# **YAM architecture**

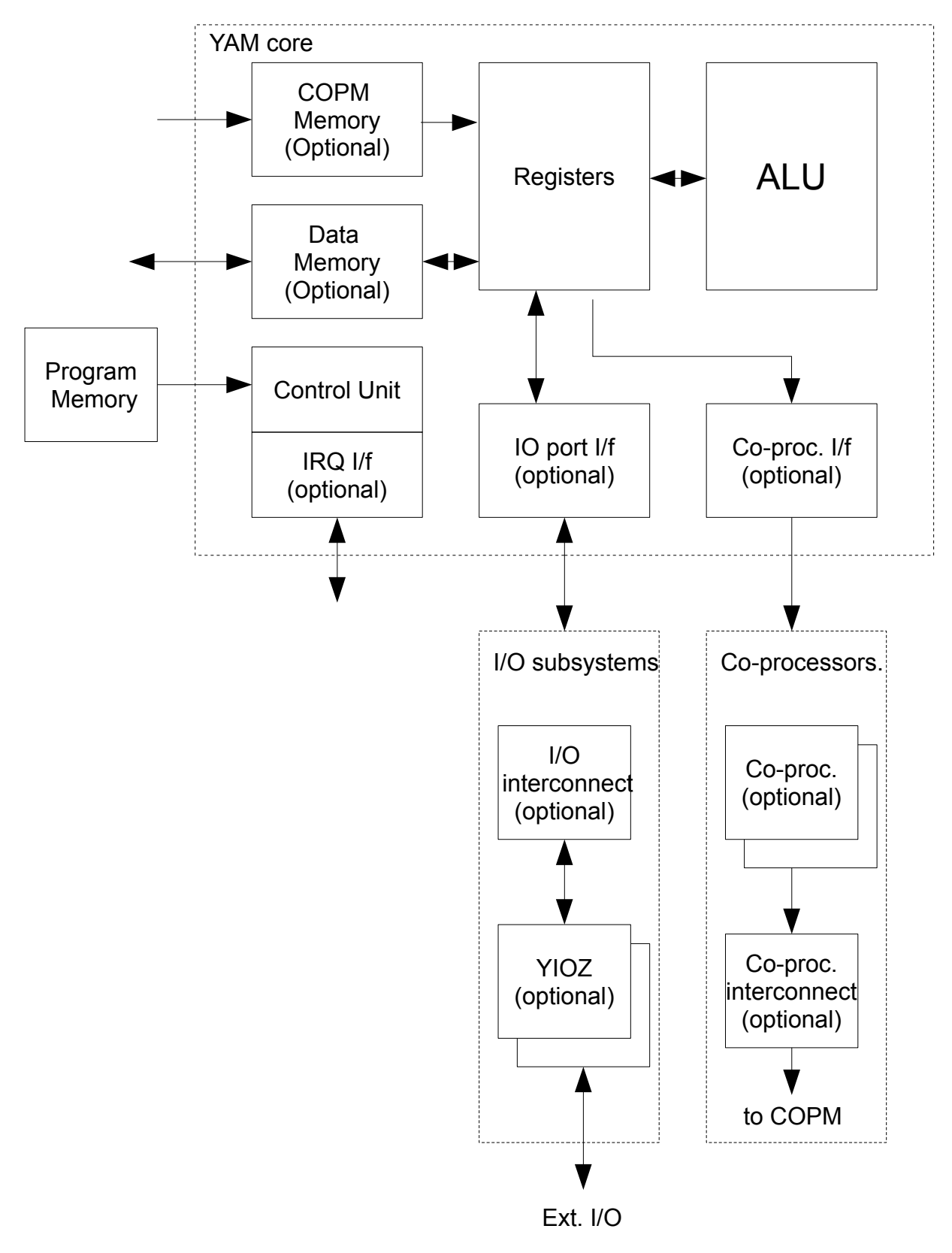

## **2 YAM component interfacing**

## **2.1 Source files**

YAM source files are found in the /hdl/yam directory.

### **2.1.1 List**

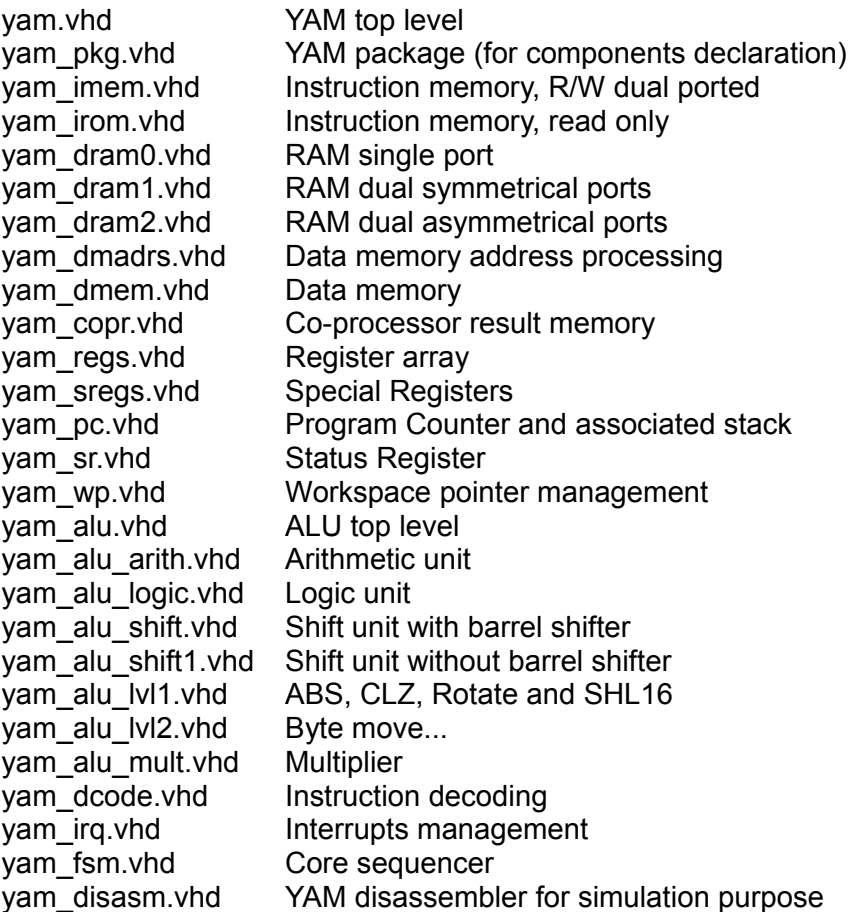

## **2.1.2 Synthesis warnings!**

The memory descriptions *vam\_dramX.vhd* have been written in a way they should be actually synthesized by most tools. However *yam\_dram2.vhd* (dual asymmetrical ports) may be suboptimal, yielding two RAMs where a single one would be possible. This might be optimized, depending on the synthesis tool used.

The multiplier description *yam\_alu\_mult.vhd* assumes the inference of some DSP primitive for the target technology. If this is not possible or not supported by the synthesis tool the multiplier may dropped out by setting the ALU\_MULT generic value to "false" (see next).

### **2.1.3 Disassembler for simulation purpose**

YAM includes a disassembler for simulation purpose.

To visualize its text output and the register contents add to the simulator command (*vsim* example, *uut* pointing to YAM) :

add wave uut/regs/regs add wave uut/disasm/YAM

For easier visualization the disassembler text is generated as short as possible. All numbers are expressed in hexadecimal, without any prefix.

## **2.2 Generics**

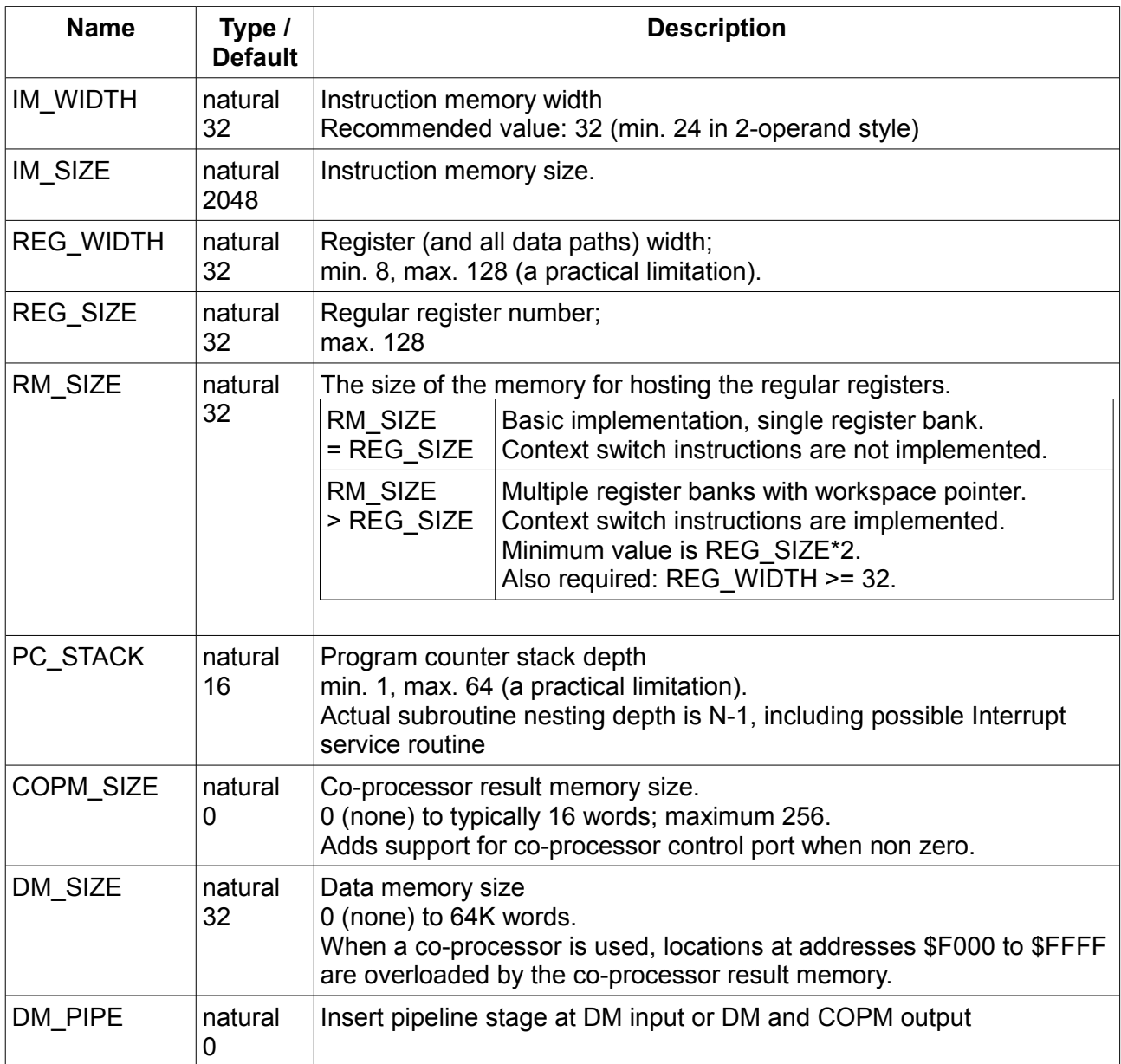

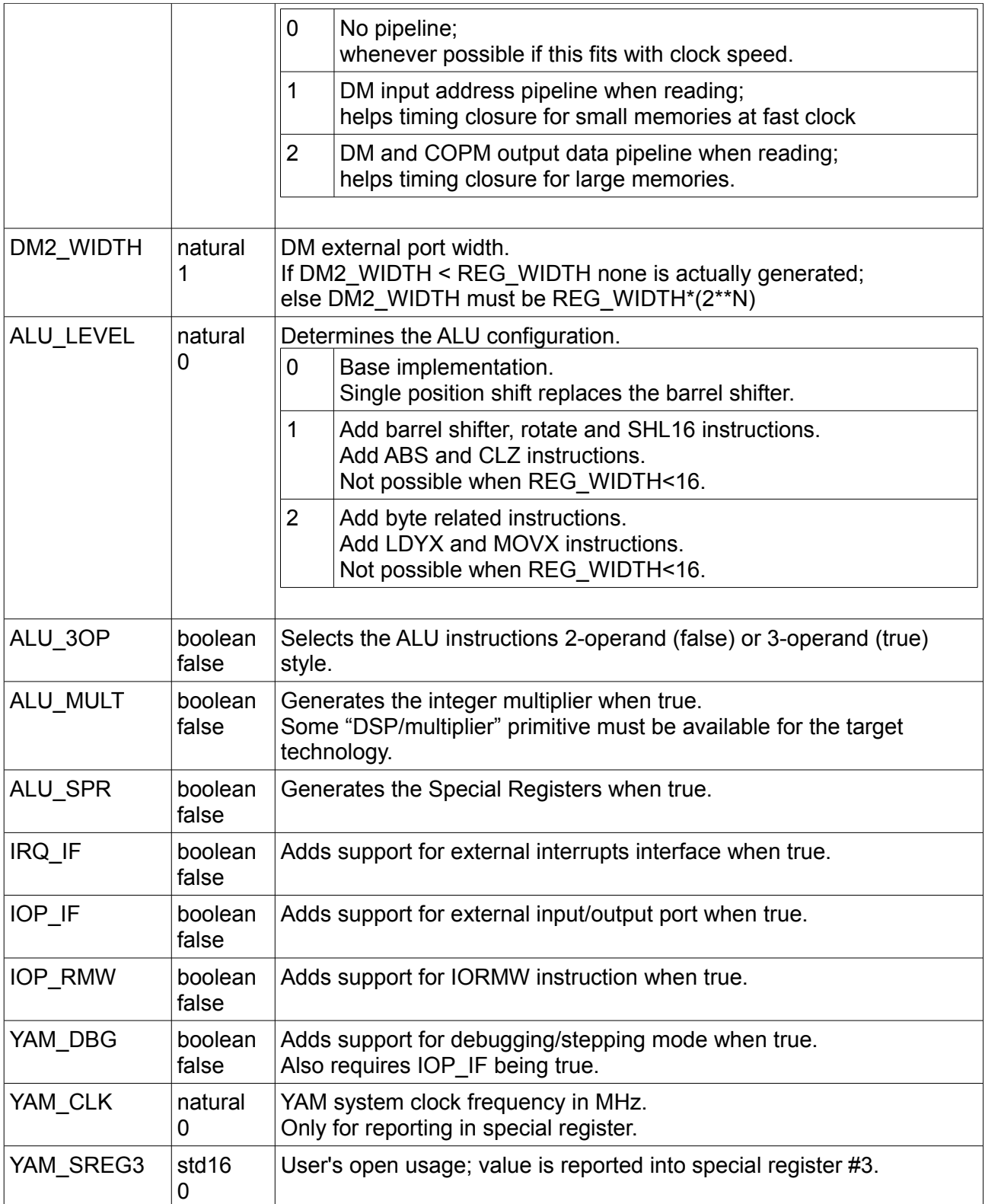

## **2.3 Ports**

## **2.3.1 Short list**

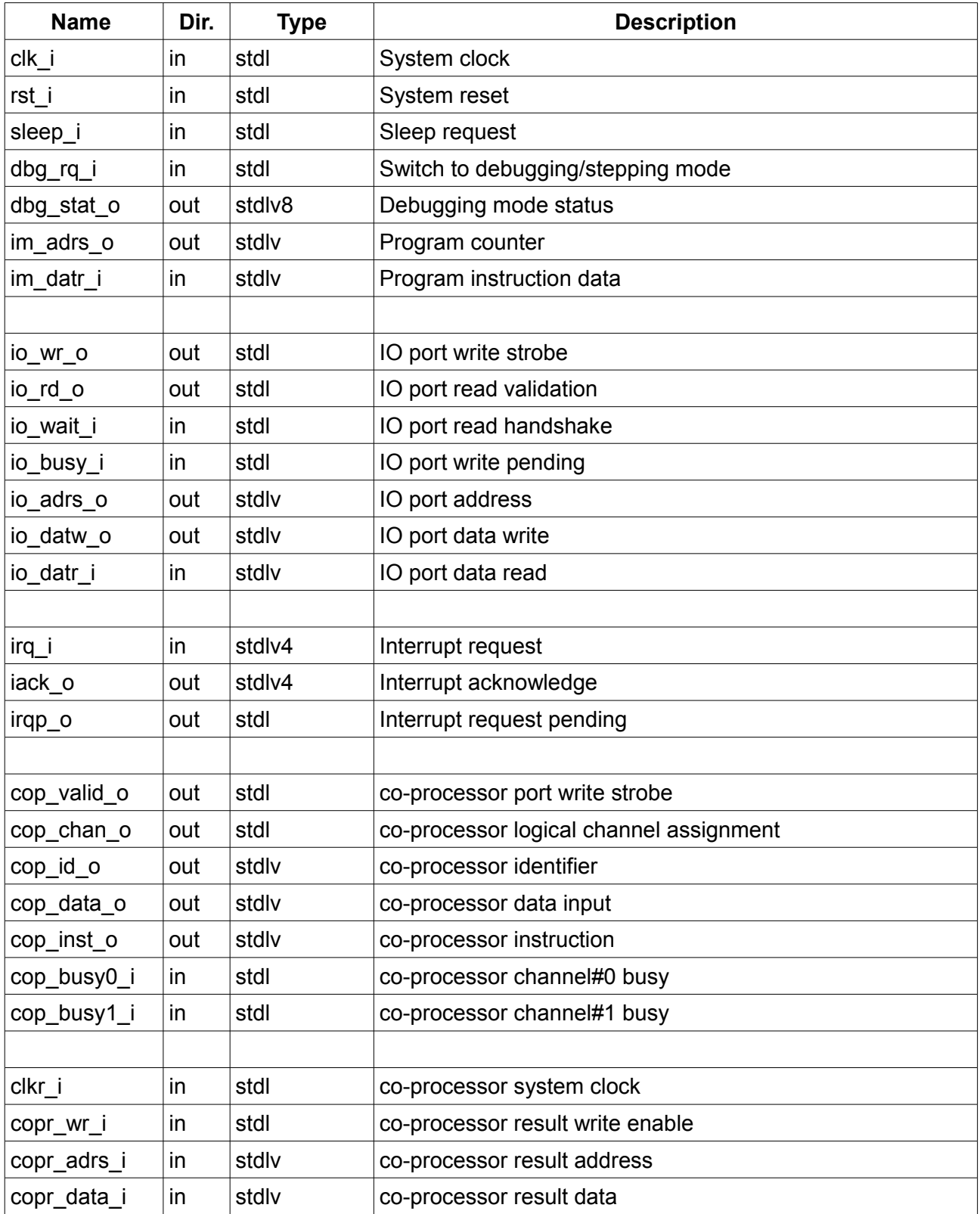

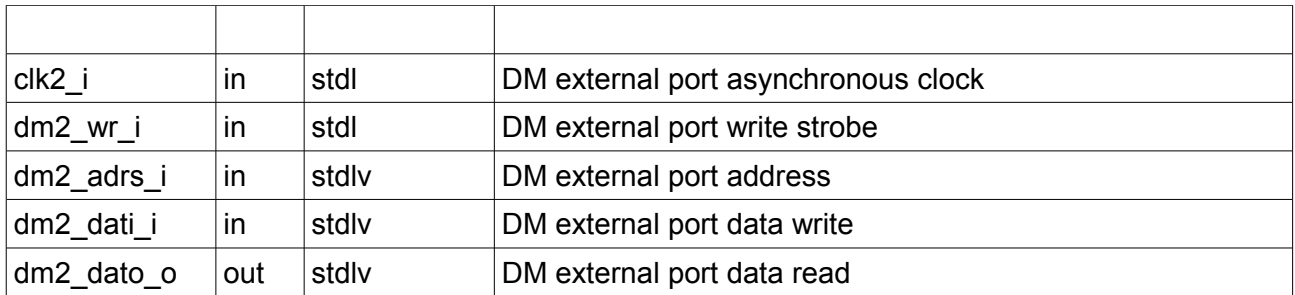

Note: the instruction memory is external to YAM core (see section 2.4)

### **2.3.2 Input/Output port interfacing**

Input/Output port is optional.

**Important rule:** when reading from the Input port the data must become available in the same clock cycle where the address has been issued for the instruction execution *not* being delayed. In other words the data *cannot* be clocked (this is done internally to YAM). The data from the input port must just follow the input address, unless handshaking is used.

**Read handshaking**: However a slow input port may pause the YAM core by asserting the *io\_wait\_i* signal, for as long as necessary. Then re-timing clocks may be added as required.

#### **Sampling time, no wait state**

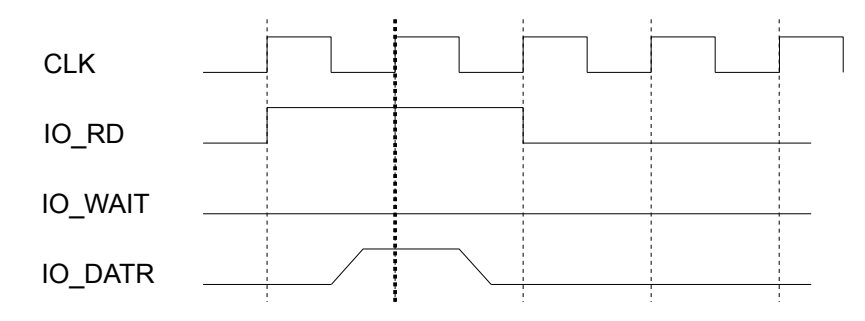

#### **Sampling time, one wait state**

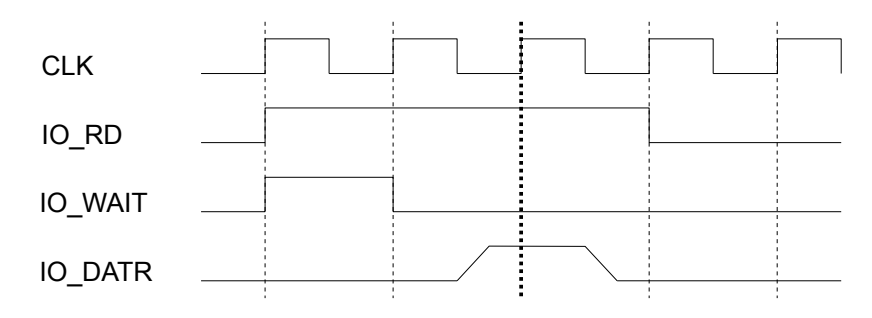

It is noteworthy that the *io\_rd* signal extends one clock past the actual sampling time. When writing to the output YAM inserts a clocked (pipelined) register. An example of Input/Output port interfacing follows.

#### **Signalling waveforms example**

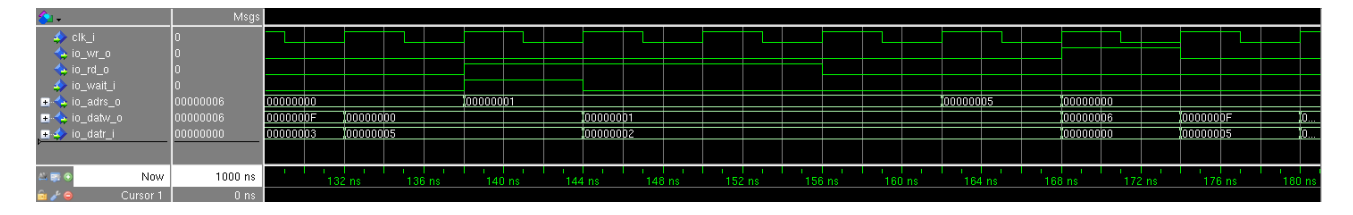

The input *io\_busy\_i* , not shown, is addressed in section 8.

### **Basic input/output VHDL coding example**

```
-- IO port (16 registers)
type io_typ is array(15 downto 0) of std_logic_vector(REG_WIDTH-1 downto 0);
signal ioreg : io_typ;
signal io_wr : std_logic; -- write enable
signal io_rd : std_logic; -- read enable
signal io_rd2 : std_logic; -- read enable, delayed for generating io_wait
signal io_wait : std_logic; -- extend read cycle
process(clk)
begin
    if rising_edge(clk) then
      if io wr = '1' then
        ioreg(to_integer(unsigned(io_adrs(3 downto 0)))) <= io_dati;
       end if;
      io_r d2 \leq io_r d; io_datr_o <= ioreg(to_integer(unsigned(io_adrs(3 downto 0))));
   end if;
end process;
io wait \leq io rd AND NOT io rd2; -- read delayed by one clock
```
### **Read-modify-write**

Atomic IO read-modify-write cycle may be generated, with the aim of implementing exclusion semaphores between several *YAMs*. Assuming no wait states, the sequence is as follows.

- In the first clock cycle *io\_rd\_o* is asserted and the read data is captured.
- In the next clock cycle *io* wr *o* is asserted and the read data with its MSbit set is written back. As for any read cycle *io\_rd\_o* remains asserted.

### **2.3.3 Interrupt interfacing**

Interrupt logic is optional.

There are 4 interrupt sources. The *irg i(N)* input triggers the *interrupt(N)* internal signal and must remain asserted until acknowledged; N in range 1 to 4. YAM core branches to the address N, where a jump to some interrupt service routine (ISR) must be implemented. All interrupts are automatically masked off, so the ISR cannot be interrupted. When returning from the ISR the output *iack*  $o(N)$  is asserted. It must clear the *irg*  $i(N)$  input (otherwise the IRQ would be reentered). It is possible to individually mask off each interrupt. An example of interrupt interfacing follows.

```
process(clk)
begin
    if rising_edge(clk) then
      for ii in 1 to 4 loop
       if iack(ii) = '1' OR rst = '1' then -- Clear ASAP
         irq(ii) <= '0;
       \text{else} elsif irq_trig = '1' then \text{else} -- Pulsed request
         irq(ii) \bar{z} = 1;
        end if;
       end loop;
    end if;
end process;
```
The *irgp* o output is asserted when any interrupt is presented to the YAM core (after crossing the interrupt mask).

### **2.3.4 Sleep mode**

When the *sleep i* input is asserted, YAM finishes off with the current instruction execution and stops fetching new instruction until *sleep\_i* is de-asserted. The *irqp\_o* output may be used to clear the *sleep\_i* input thus waking up YAM on purpose.

### **2.3.5 Debugging mode**

When the *dbg<sub>rq</sub>* input is asserted, YAM finishes off with the current instruction execution and switches to the debugging mode. Then YAM enters the loop described thereafter.

- YAM dumps the register contents to *io\_datw\_o* (value), with *io\_adrs\_o* pointing to the register address.
- YAM concurrently asserts the *dbg stat o(7)* output thus validating the above data burst.
- YAM sleeps until the *sleep i* input is pulsed high.
- YAM fetches the next instruction.

The *dbg\_rq\_i* signal must remain asserted at all times. If *dbg\_rq\_i* is de-asserted YAM continues in normal mode of operation.

The *dbg* stat of ormat is described in next table.

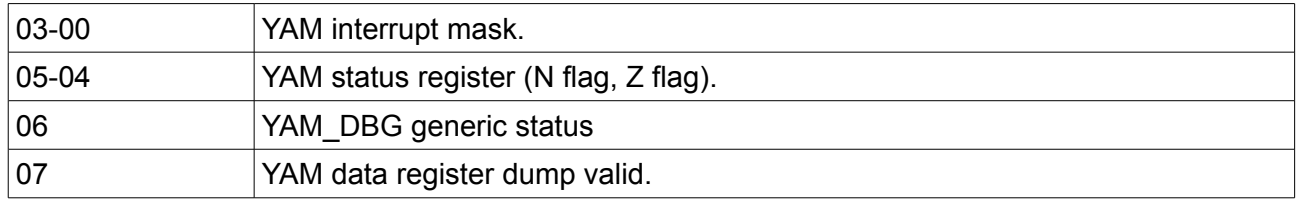

## **2.4 Instruction memory**

The instruction memory (IM) is a separated component. It may be implemented with two variants.

- *vam imem.vhd*; dual ported, with a read/write port for program initialization and read back.
- vam\_irom.vhd; single port read only.

The assembler generates two files for initializing the IM, depending on its implementation.

- File of integers (*.dat* extension) that may be used for dynamically downloading the program in a dual ported IM.
- File of *bit\_vector* values (*.bvt* extension) that must be used for initializing a ROM type IM. It is expected that the synthesis tool will correctly translate this format to initialize the ROM.

In the latter case the generic parameter *IM\_FILE* (of string type) is the path to the *.bvt* file. Other generics are *IM\_WIDTH* and *IM\_SIZE*, common to YAM core.

## **3 YAM configuration help**

## **3.1 Instruction word width**

The instruction word width may be enlarged or shortened, depending on the IM\_WIDTH generic parameter value.

The instruction word is decoded left justified from the most significant bit regarding the 16 upper bits (Operation code, addressing modes,...), then right justified from bit zero for the rest (including branch address and immediate data). Even for the smallest configurations the instruction word width cannot be less than 24, so as to preserve a minimal space for branch addresses (limited to 255 when IM\_WIDTH is 24). Instruction larger than 32 bit is of little interest.

Almost ever the instruction is 32 bits in width.

## **3.2 Instruction memory size**

Although the theoretical maximum instruction memory size is 8 Mega words, in practice it will be much less; typically a few Kilo works. The IM\_SIZE parameter may significantly impact the maximum clock frequency. This parameter should be tuned as low as possible. This is the price to pay for the simple, non pipelined *YAM* architecture.

## **3.3 Data memory vs regular registers**

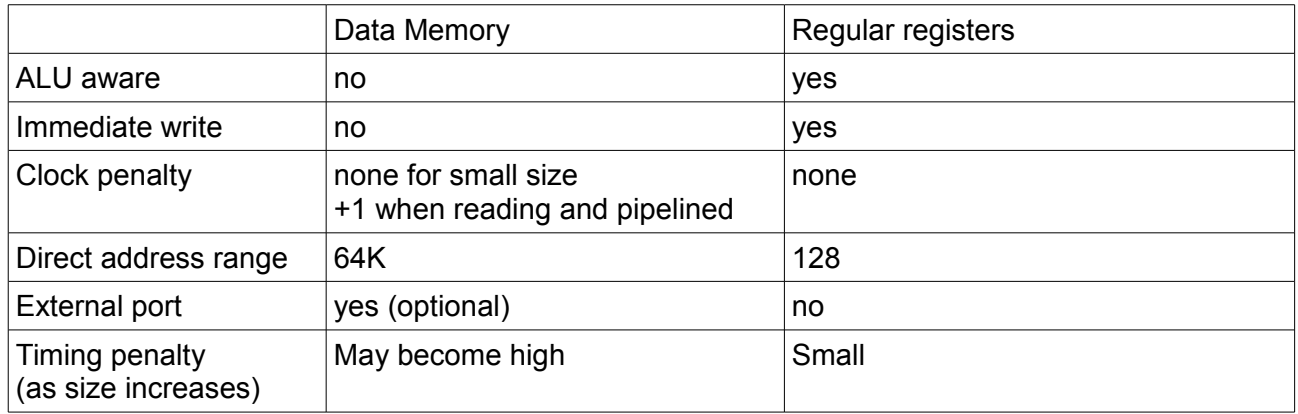

### **Summary**

If external connection is required then DM with external second port is the only choice. If the aim is to extend the number of registers (for storage, as the ALU cannot operate on DM) the DM is better than regular registers.

## **3.4 Data memory vs banked registers**

See section 4.1 thereafter for the banked register organization.

The question arises when a total of 128 registers is not enough. The register number may be increased further multiplying the banks (ex. 4 banks of 128 is offering 512 registers).

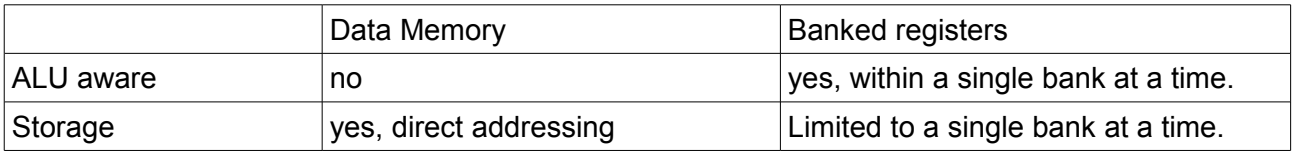

## **4 Instruction set architecture**

## **4.1 Bit order notation and addressing**

Bit zero (right) is the least significant bit; bit REG\_WIDTH-1 is the most significant bit. Data memory addressing is only possible by full word; direct byte addressing is not possible. So the address just increments by one to point to the next word.

## **4.2 Register banks and Workspace Pointer**

There may be several register banks, implemented in the so called register memory. A dedicated register, the Workspace Pointer (WP) points to register offset zero of the active bank.

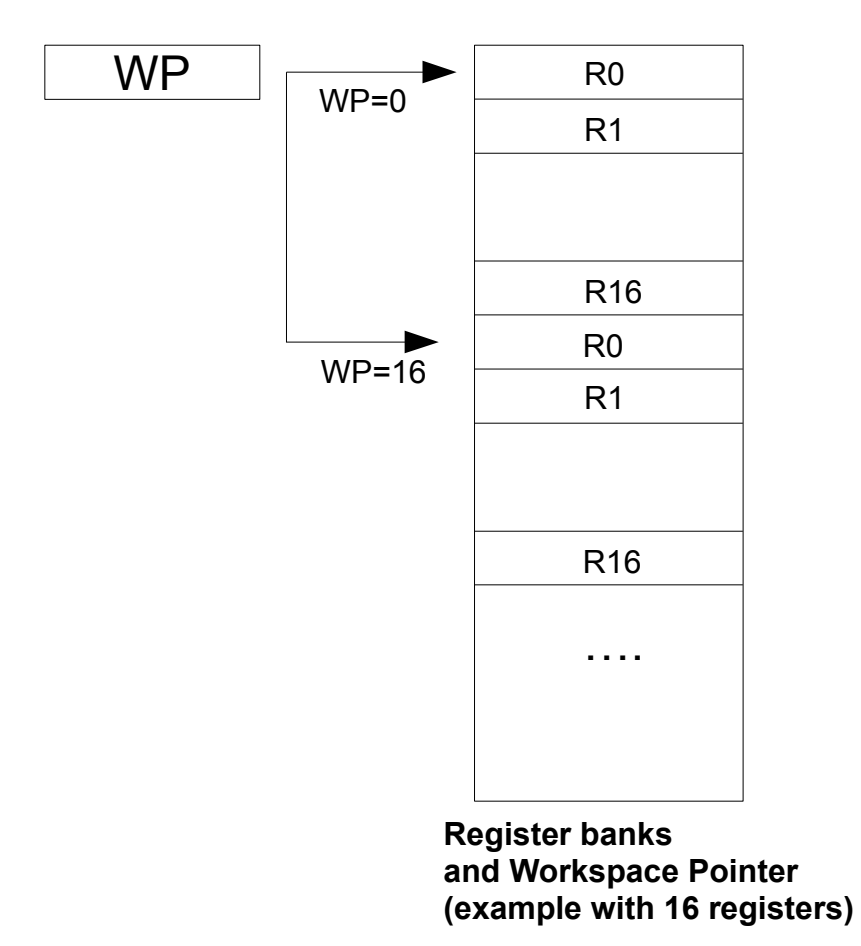

There are instructions to branch and switch to a new register bank whilst saving the active context (in the R0 register) and then switch backward, restoring the old context (from the R0 register).

The workspace pointer is managed modulo 16.

Nothing prevents the workspace pointer to get any value (modulo 16). Then some new registers may partially overlap with the old ones (when using 32 or more of them).

When a single bank is enough (RM\_SIZE = REG\_SIZE) the WP is forced to zero and the corresponding logic won't be generated.

## **4.3 Index pointers to register memory**

At high-end configuration (ALU\_LEVEL of 2) there are two pointers to the register memory, namely RX and RY. The RX and RY pointers are for making easier moving blocks of data between the register memory and the DM, in both directions.

The RX pointer allows indirect addressing of the register memory. It is self-incrementing. The RY pointer is used to check the upper bound of RX. The Z flag is set when RX equals RY.

## **4.4 Addressing modes**

#### **4.4.1 Main addressing modes**

There are 3 main addressing modes (written using the assembler syntax).

%xx Regular register @%xx Indirect register &aaa Direct addressing

These are applying to both the source and the destination operands.

In addition an immediate constant may be sourced, using a number of variants.

#DDD Immediate data sign extended

- >DDD Immediate data unsigned
- <DDD Immediate data unsigned shifted left

### **4.4.2 Immediate data variants**

The symbol used thereafter (#D16) is referring to a frequent instruction width of 32 bits (IM\_WIDTH generic). This leaves a 16 bit field for defining immediate values. However this may be different. For example if IM\_WIDTH is 24, #D16 would be 8 bits in width.

Immediate data may be pre-processed in 4 different ways, from the instruction word to destination storage. In next table the \$ sign prefixes an hexadecimal number.

| <b>Type</b>                     | Assembler<br><b>Notation</b> | Processing                     | Example<br>IM WITH=32, REG_WIDTH=32                           |
|---------------------------------|------------------------------|--------------------------------|---------------------------------------------------------------|
| Short signed<br>$(3$ -op. only) | #D8                          | MSbit (sign) extended          | From IM WITH-24 to REG WIDTH<br>$$87 = $SF$ FFFFF87           |
| Signed                          | #D16                         | MSbit (sign) extended          | From IM WITH-16 to REG WIDTH<br>$$8765 \Rightarrow $FFFB765$  |
| Unsigned                        | $-D16$                       | Up filled with zeros           | From IM WITH-16 to REG WIDTH<br>$$8765 \Rightarrow $00008765$ |
| Unsigned<br>shifted             | $<$ D <sub>16</sub>          | Left shifted by<br>IM WIDTH-16 | From IM WITH-16 to REG WIDTH<br>$$8765 = > $87650000$         |

**REG\_WIDTH > IM\_WIDTH-16 (usually 16)**

### **REG\_WIDTH < IM\_WIDTH-16 (usually 16)**

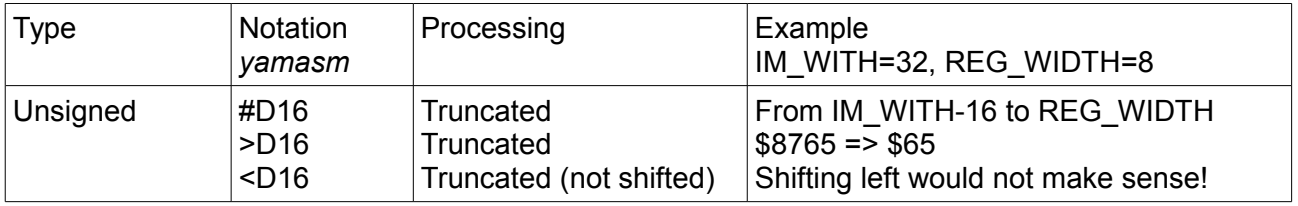

For simplicity we shall use #D16 for representing any of the 3 cases (but short signed) in this manual.

## **4.5 ALU flags**

There are two ALU flags:

- Zero (Z); result is zero.
- Negative (N) arithmetic only; result is negative.

There is no dedicated Carry flag.

However the instruction ADDC/SUBC (Add/Sub with Carry) allows to accumulate past the register dynamical range. In that specific case the Carry is defined as:

Carry := Negative

from the previous (hopefully ADD/SUB) instruction which operates on unsigned integers.

For every ALU related instruction updating (or not) the flags is selectable ('S' bit in the instruction).

## **4.6 Core internal registers**

These are summarized in next table.

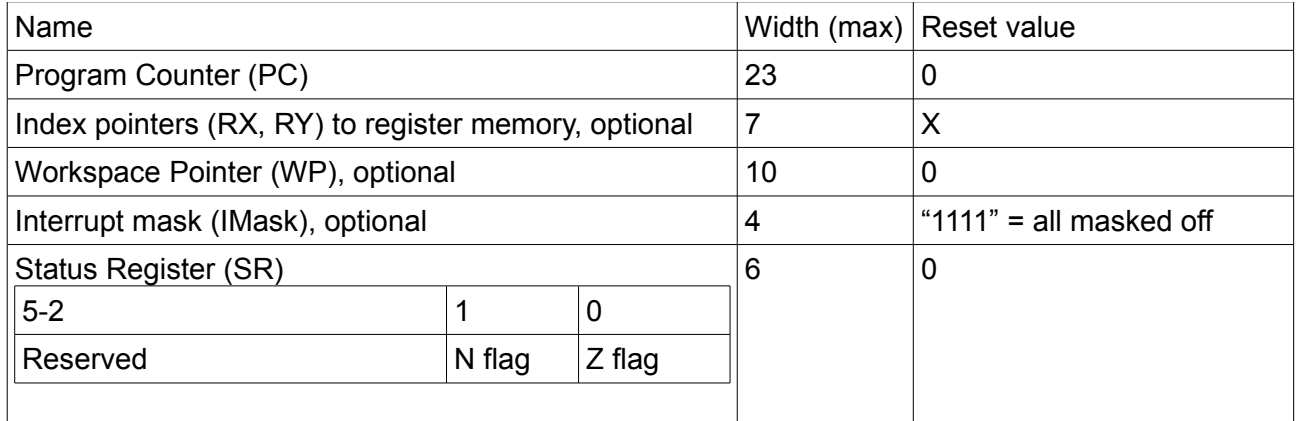

## **4.7 Special registers**

A set of read only Special Registers (SPR) is used for reporting with the following format.

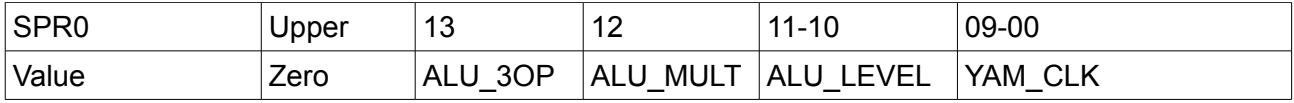

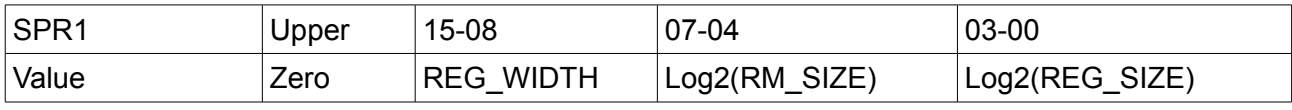

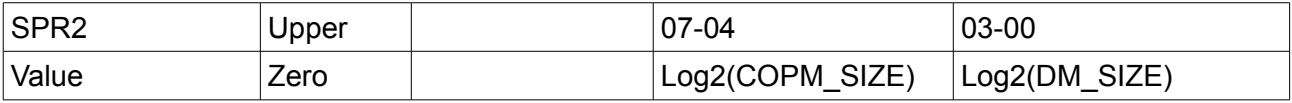

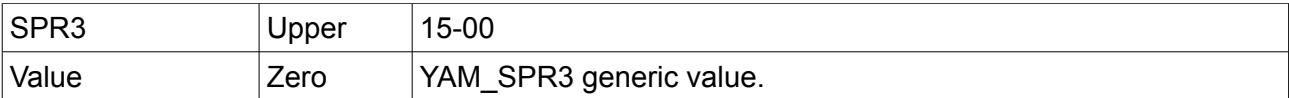

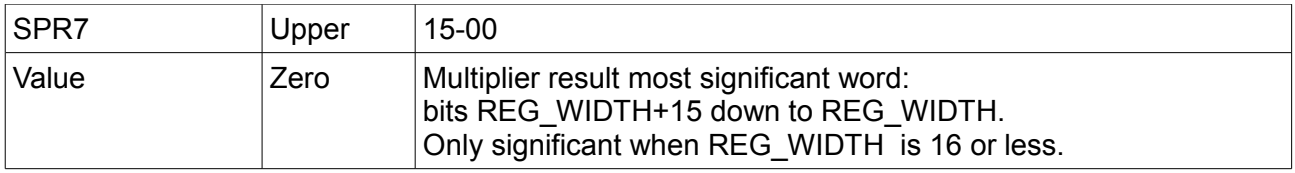

The special registers are either filled up with zeros, or left truncated to fit the actual register width.

## **4.8 Exception vectors**

The reserved branch addresses to the instruction memory are summarized in next table.

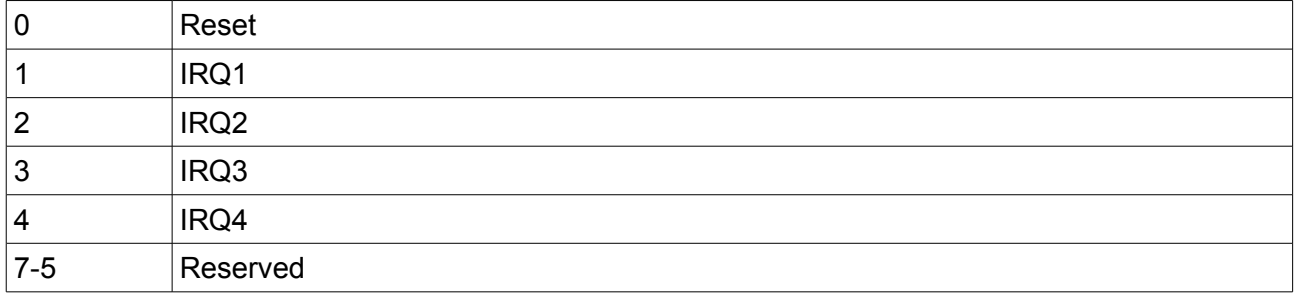

# **4.9 ALU instructions main options**

These are summarized in next table.

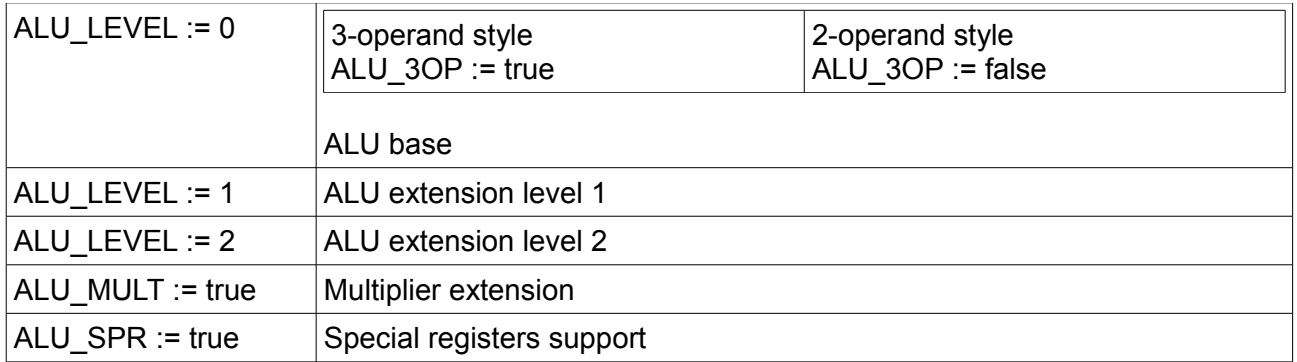

## **5 Instruction list**

Not every addressing mode is possible in any operation. The valid combinations are detailed thereafter. The general syntax is (see *YAM assembler* documentation for all details)

```
<Op. Code> <Destination>, <Source> [, S]
```
The third argument ('S') is only applicable to ALU instructions for controlling the ALU flags update. Alternatively the assembler *S*\_ON / *S\_OFF* directives allows setting / clearing the S bit within a whole sequence of instructions.

When *YAM* has been configured for 3-operand ALU operations the syntax may extend to

```
<Op. Code> <Destination>, <source2>, <Source> [, S]
```
## **5.1 ALU base (level 0)**

#### **5.1.1 ALU base Arithmetic**

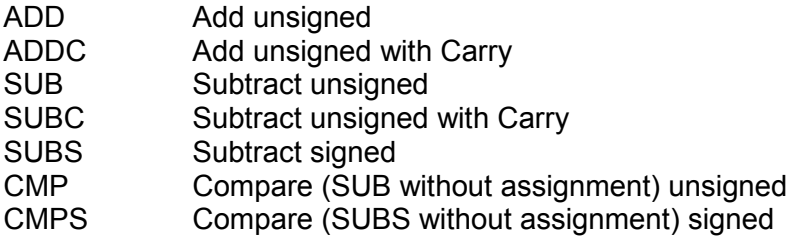

#### **2-operand style**

OPC %dd, %ss [, S] OPC %dd, #D16 [, S]

#### **3-operand style**

OPC %dd, %s2, %ss [, S] OPC %dd, %dd, #D16 [, S] ; mind second source == destination OPC %dd, %s2, #D8 [, S] ; mind short 8-bit immediate limitation

**Z flag:** set when result is zero.

**N flag:** carry (ADD case) or sign of result (SUB case). **Note:** Subtraction is ordered as *%s2* minus *%ss* (*%dd* minus *%ss* in the 2-operand style). **Note:** Subtraction unsigned versus signed impacts the N flag (not the result). **Note:** CMP, CMPS does not make sense without the S bit set. **Note:** ADDC does not make sense without a previous (usually ADD) instruction and the S bit set.

#### **5.1.2 ALU base Logic**

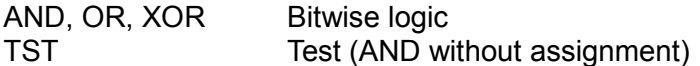

Same addressing modes as arithmetic, above.

**Z flag:** set when result is zero. **N flag:** not touched. **Note:** TST does not make sense without the S bit set.

#### **5.1.3 ALU base shift**

SHR Shift Right logical SHRA Shift Right Arithmetic (sign bit propagation) SHL Shift Left logical

#### **2-operand style**

SHX %dd, #1 [, S]

#### **3-operand style**

SHX %dd, %s2, #1 [, S]

**Z flag:** inverted MSbit (shift left) or LSbit (shift right) of the source register (before shifting). **N flag:** MSbit of result.

#### **5.1.4 ALU base immediate source commented**

There are three variants (signed extended, unsigned, left shifted unsigned) depending on the prefix #, > or < (see 4.4.2). Some examples follow, assuming a 32-bit data width.

#### **2-operand style**

ADD %dd, #\$FFF2 ; adds \$FFFFFFF2 ADD %dd, >\$FFF2 ; adds \$0000FFF2 ADD %dd, <\$FFF2 ; adds \$FFF20000

#### **3-operand style**

Similar syntax may be used, with the second source identical to the destination.

ADD %dd, %dd, #\$FFF2 ; adds \$FFFFFFF2 ADD %dd, %dd, >\$FFF2 ; adds \$0000FFF2 ADD %dd, %dd, <\$FFF2 ; adds \$FFF20000

However when the second source differs from the destination, only the short immediate *signed extended* remains possible.

ADD %dd, %s2, #\$F2 ; %dd = %s2 + \$FFFFFFF2<br>ADD %dd, %s2, >\$F2 ; Error! ADD %dd, %s2,  $>$ \$F2 ADD %dd, %s2, <\$F2 ; Error! ADD %dd, %s2, #\$FFF2 ; Error! Out of range.

## **5.2 ALU extension level 1**

#### **5.2.1 ALU1 shift, dynamical**

SHR Shift Right logical SHRA Shift Right Arithmetic (sign bit propagation) SHL Shift Left logical

#### **2-operand style**

SHX %dd, %ss [, S] SHX %dd, #N [, S]

#### **3-operand style**

SHX %dd, %s2, %ss [, S] SHX %dd, %s2, #N [, S]

Shift count is dynamically sourced from a regular register or is an immediate value. Shift count is limited to the 0-15 range.

**Z flag:** inverted MSbit (shift left) or LSbit (shift right) of the source register (before shifting). **N flag:** MSbit of result.

### **5.2.2 ALU1 shift left fixed by 16**

SHL16 %dd, %ss [, S]

**Z flag:** inverted MSbit of the source register (before shifting). **N flag:** MSbit of result. **Note:** Similar shift right is not available. **Note:** Useful for large (more than 32 bits) constant or half word manipulation.

### **5.2.3 ALU1 rotate fixed by 1**

ROTR %dd, %ss [, S] ROTL %dd, %ss [, S]

**Z flag:** inverted MSbit (shifting left ) or LSbit (shifting right) of the source register (before shifting). **N flag:** MSbit of result.

#### **5.2.4 ALU1 absolute value**

ABS %dd, %ss [, S]

**Z flag:** set when result is zero. **N flag:** MSbit of the source.

### **5.2.5 ALU1 Count Leading Zeros**

CLZ %dd, %ss [, S]

Operates on the 16 most significant bits of the regular source register. Returns 0 to 16. **Z flag:** set when the 16 most significant bits of the source are zero; %dd is 16. **N flag:** MSbit of the source; %dd is zero.

## **5.3 ALU extension level 2**

#### **5.3.1 ALU2 Byte Store**

BSTN %dd, %ss [, S]

N in the range 0 to 3. %dd<8\*N+7 : 8\*N> ← %ss<7:0>

**Z flag:** set when the source byte is zero. **N flag:** MSbit of source byte.

#### **5.3.2 ALU2 Byte Load**

BNLD %dd, %ss [, S]

N in the range 0 to 3. %dd<7:0> ← %ss<8\*N+7 : 8\*N> %dd<REG\_WIDTH-1:8> ← Zero

**Z flag:** set when the source byte is zero. **N flag:** MSbit of source byte.

### **5.3.3 ALU2 Byte Load with sign propagation**

BNLDS %dd, %ss [, S]

N in the range 0 to 3. %dd<7:0> ← %ss<8\*N+7 : 8\*N> %dd<REG\_WIDTH-1:8> ← %dd<7>

**Z flag:** set when the source byte is zero. **N flag:** MSbit of source byte.

#### **5.3.4 ALU2 (block move) index pointers management**

LDYX %03, %01 [, S] ; RY:=3, RX:=1

Load the RY and RX indexes.

**Z flag:** set when RX=RY. **N flag:** zero. **Note:** the syntax may be misleading as the registers (%03, %01 in this example) are not directly involved. Only RX and RY are loaded to point to the actual registers.

MOVX @%dd, @%X+ [, S] ; to DM MOVX @%X+, @%ss [, S] : from DM

The MOVX instruction moves a register contents pointed to by the RX index. Then RX self increments. Z flag reports on RX and RY being equal.

**Z flag:** set when RX=RY. **N flag:** zero.

Albeit looking like a MOV instruction, the MOVX is an ALU family instruction. So it possibly updates the flags. The addressing modes are not derived from the (MOV like) fields, but forced from the main operation decoding. An example of usage follows.

;; Moving R1-R5 to DM at address 7 onwards  $\begin{array}{ll}\n\text{MOV} & \text{%Of} \\
\text{MOV} & \text{%Of} \\
\text{MOV} & \text{%Of} \\
\text{MOV} & \text{%Of} \\
\text{MVO} & \text{%Of} \\
\text{MVO} & \text{%Of} \\
\text{MVO} & \text{%Of} \\
\text{MVO} & \text{%Of} \\
\text{MNO} & \text{%Of} \\
\text{MNO} & \text{%Of} \\
\text{MNO} & \text{%Of} \\
\text{MNO} & \text{%Of} \\
\text{MNO} & \text{%Of} \\
\text{M$  LDYX %05, %01 ; start from R1, stops at R5 loop MOVX @%0f, @%X+, S ; move reg. to DM, RX++, RX=RY? ADD %0f, #1 ; next in DM, preserving flags form MOVX! JMP loop, NZ ; done?

**WARNING!** RX and RY are not saved during an interrupt context switch. Therefore they should not be used within an interrupt service routine.

#### **5.4 ALU Multiply**

MUL %dd, [%s2], %ss MUL %dd, [%s2], #D16

Both operands are resized (or truncated) to 16 bit unsigned. The 32 bit unsigned result is resized to REG\_WIDTH. **Flags:** not touched. **ALU\_MULT false:** Not supported.

### **5.5 Move**

#### **To regular register**

MOV %dd, %ss MOV %dd, #D16

#### **Data Memory (DM)**

DM addressing may be direct or indirect (from a regular register). It is possible to move from/to DM to/from a register.

MOV @%dd, %ss MOV %dd, @%ss MOV &aaa, %ss MOV %dd, &aaa

## **5.6 Branch**

JMP <label> [,<condition>] Jump at direct address JMP @%dd [,<condition>] Jump at indirect address from register %dd

The condition checks

- the ALU flags;
- the IRQ flag;
- the co-processor flags (see section 7);
- the IO system flag (see section 8).

## **5.7 Subroutine**

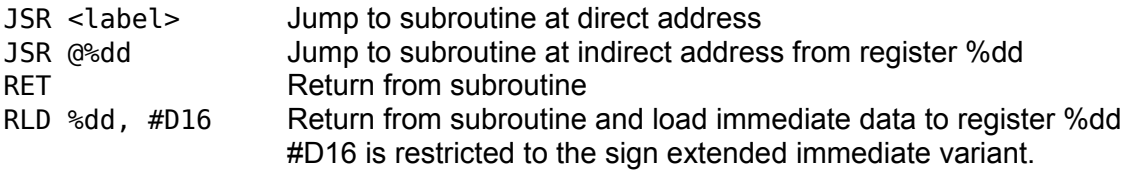

JSR/RET may be nested to a level depending on the stack depth, as defined by the PC\_STACK generic. In the case PC\_STACK as the one value, JSR cannot be nested, but still work with a single return address.

#### **Note:**

A sequence of RLD instructions may be used to create a table of constants in the Instruction Memory. Getting a value from the table is done by JSR at the appropriate offset from the table origin. An example follows.

i2c\_map  $\overline{R}LD$  %02, #\$98 ; #0, chan. 0, dev. 0, ADC LT2990 power RLD %02, #\$90 ; #1, chan. 0 , dev. 1, TMP108 carrier … MOV %0a, #i2c map ADD %0a, %07 ; %0a points at some input in table<br>JSR  $\circ$ %0a : %02 is assigned a value from table @%0a (a) ; %02 is assigned a value from table

## **5.8 Context switch**

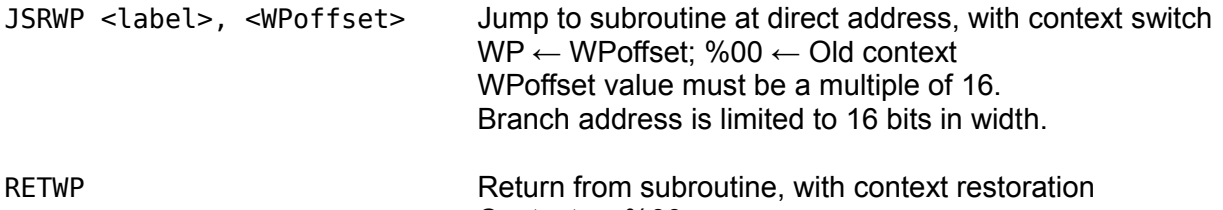

Context  $\leftarrow$  %00:

The context (saved in register zero) format is as follows.

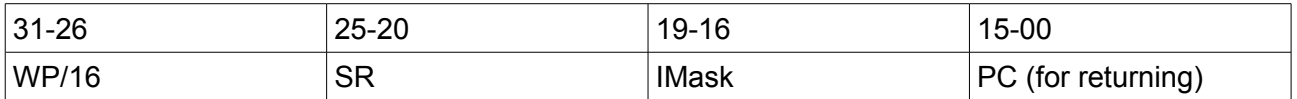

Of course, after switching, the register zero should be left untouched, or exceptionally modified with extreme care.

For the context switch to be usable, REG\_WIDTH must be at least 32.

**REG\_SIZE = RM\_SIZE:** Not supported.

## **5.9 Interrupt management**

When the *irg i(N)* is detected:

- IMask is saved;
- SR is saved;
- all interrupts are masked (IMask  $\leftarrow$  "1111");
- program execution jumps to the ISR at address N (related to the *irq\_i(N)* input).

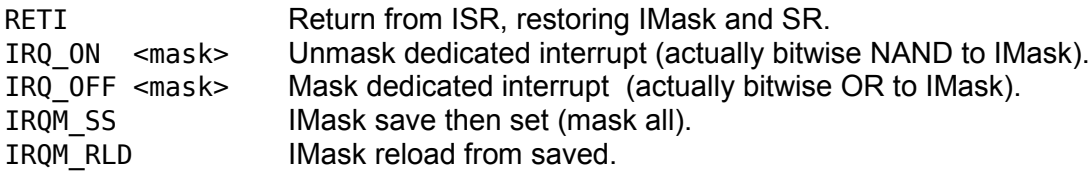

IRQ management instructions should not be executed inside an ISR.

IRQM\_SS/RLD instructions cannot be nested as saving is done to a dedicated register, not to some stack.

A dedicated IRQ flag may be tested in a regular branch instruction as follows:

halt JMP halt, NIRQ ; loop back here ; continue thereafter when some ISR has been executed

The IRQ flag is set by RETI last instruction of the ISR and cleared at next instruction (usually a conditional JMP to make sense).

**IRQ\_IF false:** Not supported.

## **5.10 IO port management**

IO port indirect addressing is the only way. The data is moved to/from a regular register, or may originate from an immediate value.

MOVIO %dd, @%ss Input from port MOVIO @%dd, %ss Output to port MOVIO @%dd, #D16

**IO\_IF false:** Not supported.

IORMW %dd, @%ss read-modify-write (MSbit set is written back)

#### **IO\_RMW false:** Not supported.

**Note:** the IORMW does not set any flag. It must be followed by some ALU instruction to actually check the destination register (usually its MSbit for implementing some exclusion mechanism).

#### **IMPORTANT WARNING!**

After an IO write instruction, at least one other instruction must be inserted before issuing any IO read. For example the following sequence is wrong.

MOVIO @%00, #D16 ; out MOVIO %01, @%02 ; in cannot follow out!

This is because the write is posted and actually takes place in the beginning of the next instruction. However in the case the write and read addresses are identical, and the IO system is YAM core synchronous, it will work as expected.

## **5.11 Co-processor control**

Section 7 is dealing in depth with co-processors.

COPN %ss, #D16, C

N co-processor identifier (0 to 7)

%ss Source register pair (must be even) %ss - %ss+1

#D16 Instruction to co-processor

C Logical channel (0 or 1)

**COPM\_SIZE = 0:** Not supported.

## **5.12 Special registers**

The Special Registers may only be read out by switching the ALU to a dedicated state on that purpose. Then the ALU normal state must be restored. A typical sequence of instructions is as follows.

SPR ON ; switch to SPR readout MOV %04, %00 ; SPR0 stored to %04 MOV %05, %01 ; SPR1 stored to %05 MOV %06, %02 ; SPR2 stored to %06 SPR OFF ; switch back to normal state

#### **ALU\_SPR false:** Not supported.

**Note:** the source register in the instruction is only used for addressing one out of the Special Registers.

**Note:** SPR\_ON also does IRQM\_SS; SPR\_OFF also does IRQM\_RLD; so interrupts are automatically masked off during the whole sequence.

## **5.13 Loading immediate data**

Assuming a 32 bit instruction width, whatever REG\_WIDTH, immediate value in range [-\$8000, +\$7FFF] can be loaded in a single instruction using the sign extended format.

MOV %dd, #\$4567 ; \$00004567<br>MOV %dd. #\$8999 : \$FFFF8999 %dd, #\$8999 ; \$FFFF8999

Larger values may be managed considering that immediate data may also *not* be sign extended and shifted left by 16. Examples follow (with *yamasm* syntax).

#### **REG\_WIDTH := 32**

MOV %dd, <\$4567 ; \$45670000 OR %dd, >\$8999 ; \$45678999

#### **REG\_WIDTH := 48**

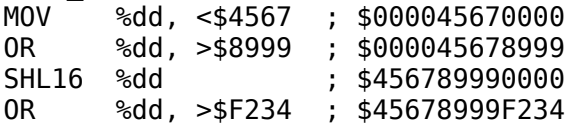

## **5.14 Warning on Z and N flags setting**

Flags setting might look unusual. Mind the following reminder and check every specific case in the full instruction description!

### **Shifts:**

Z is the first bit (of the source) shifted out; destination is *not* checked against zero. N is the most significant bit of the result. **Byte move:** Z is set when the *source* byte is zero; destination is *not* checked against zero. N is the most significant bit of the *source* byte. **Multiplication:** does *not* touch any flag.

## **5.15 Instruction execution time**

As a general rule, an instruction executes in 2 clock cycles.

However some more clock cycles may be inserted as follows.

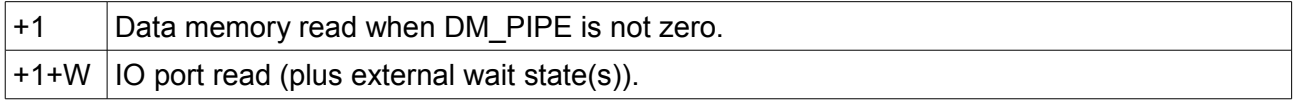

## **5.16 Interrupt latency**

The time from the interrupt asserted to the service routine being executed is minimum 3 and typically 4 clock cycles.

## **5.17 Instruction word format**

**Note (\*):** 3-operand style only.

### **5.17.1 Main frames**

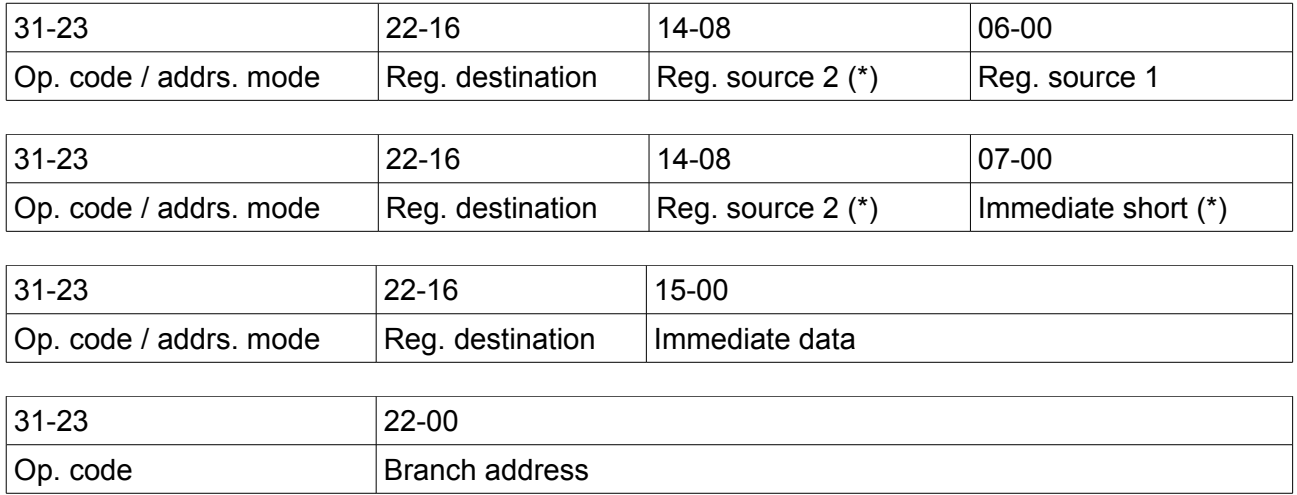

## **5.17.2 Source addressing mode encoding**

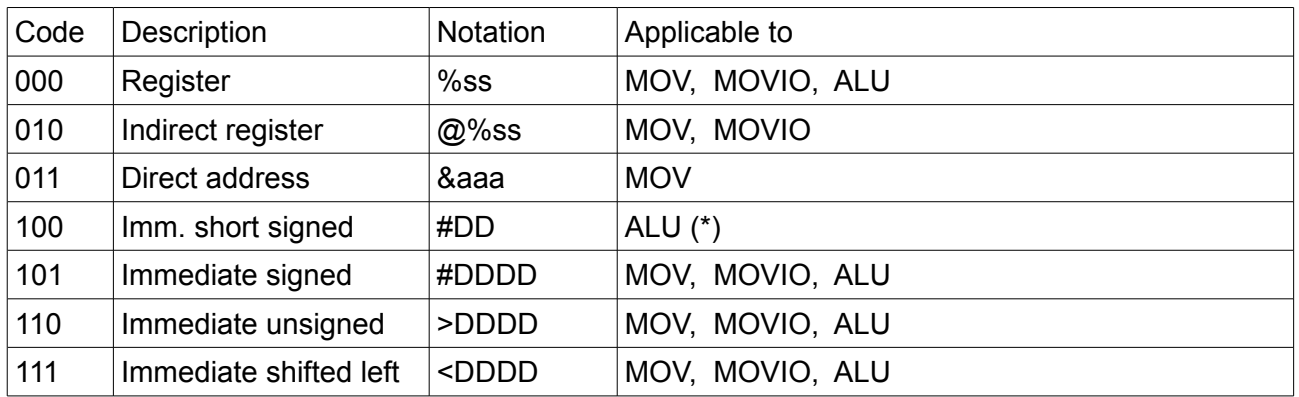

## **5.17.3 Destination addressing mode encoding**

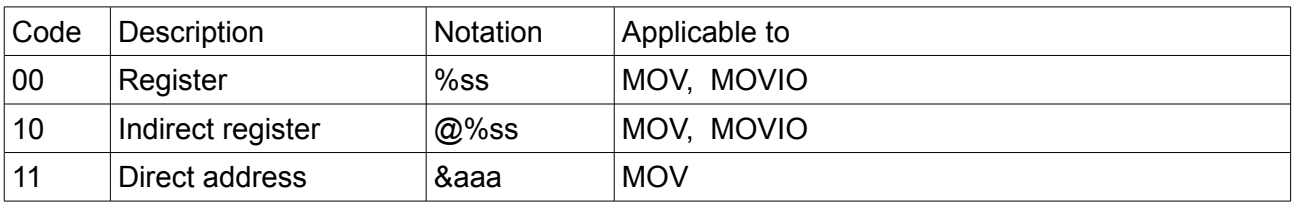

## **5.17.4 ALU**

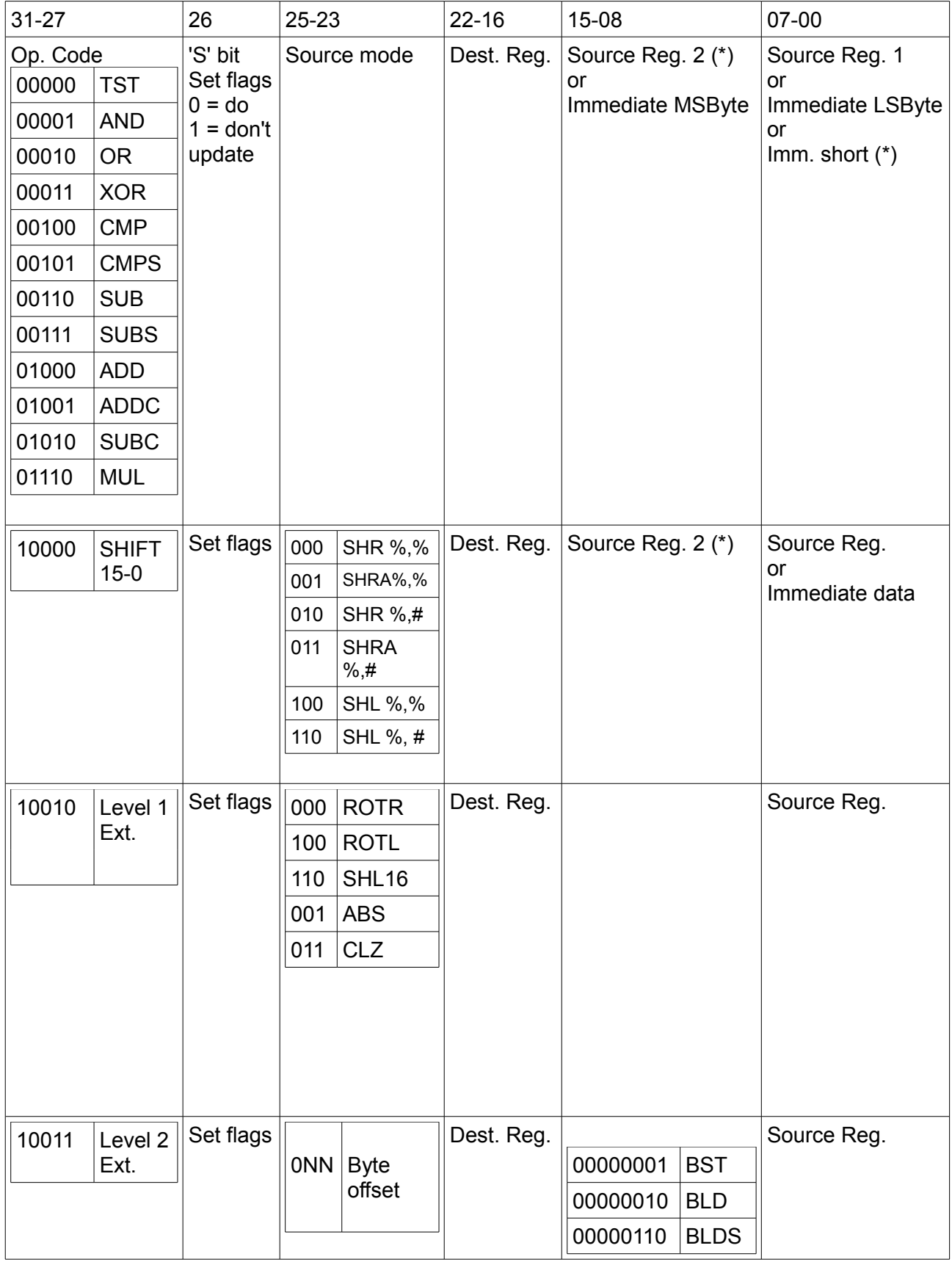

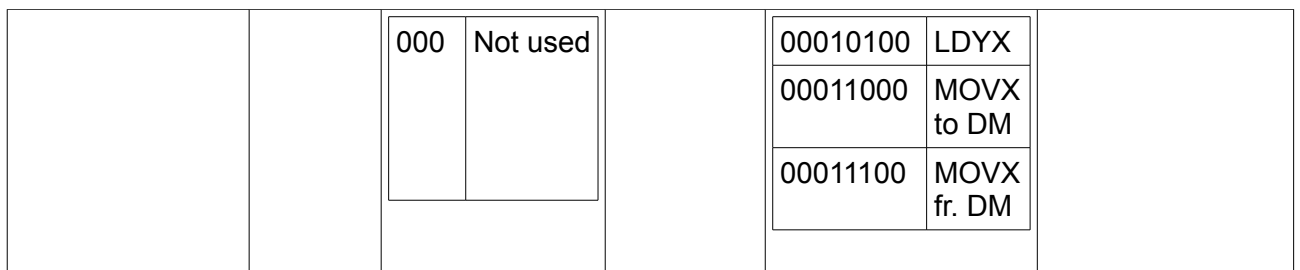

### **5.17.5 MOV**

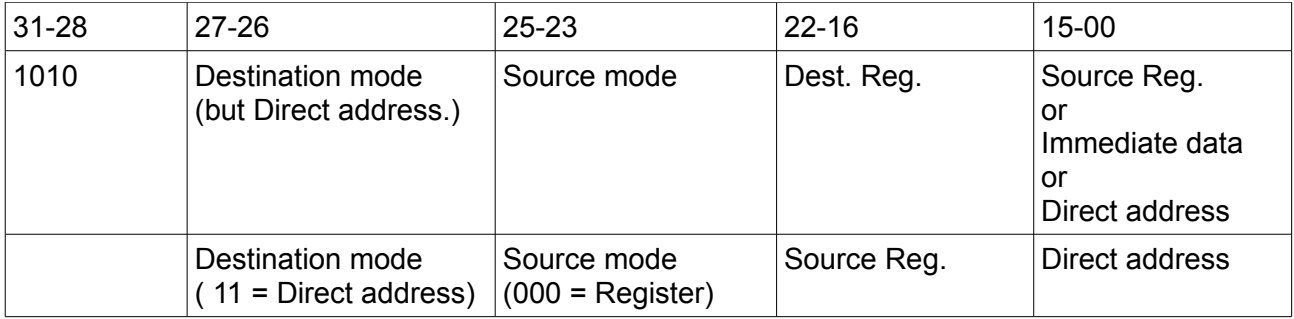

## **5.17.6 MOVIO, IORMW**

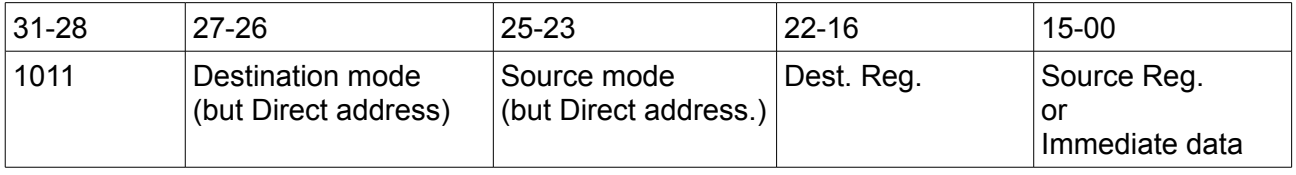

**IORMW** is coded like a MOVIO read instruction, but bit 15 is set to one.

## **5.17.7 JMP**

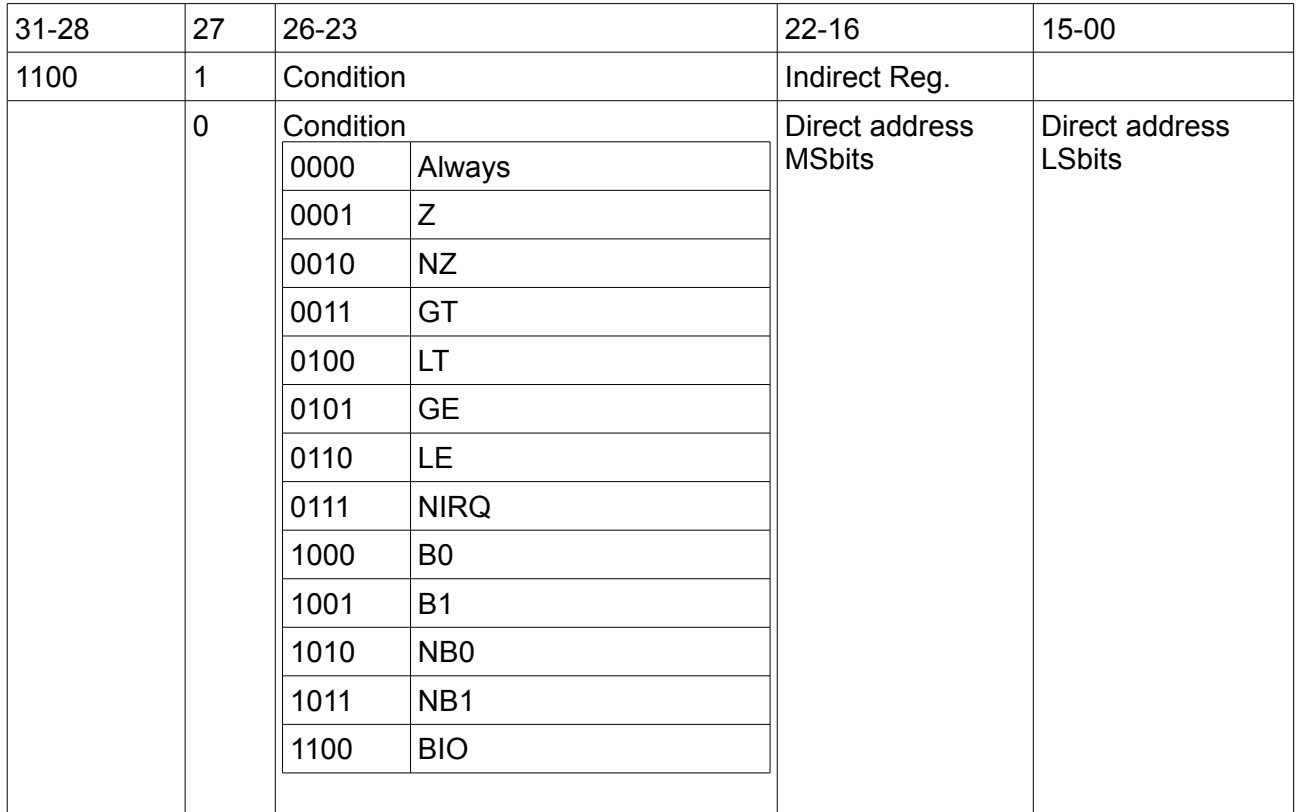

## **5.17.8 COP**

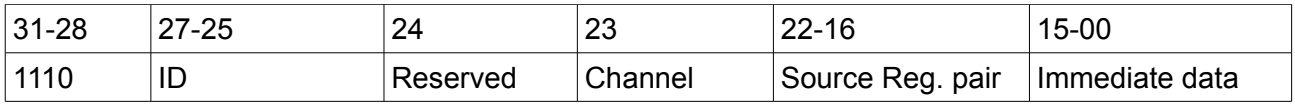

## **5.17.9 Miscellaneous**

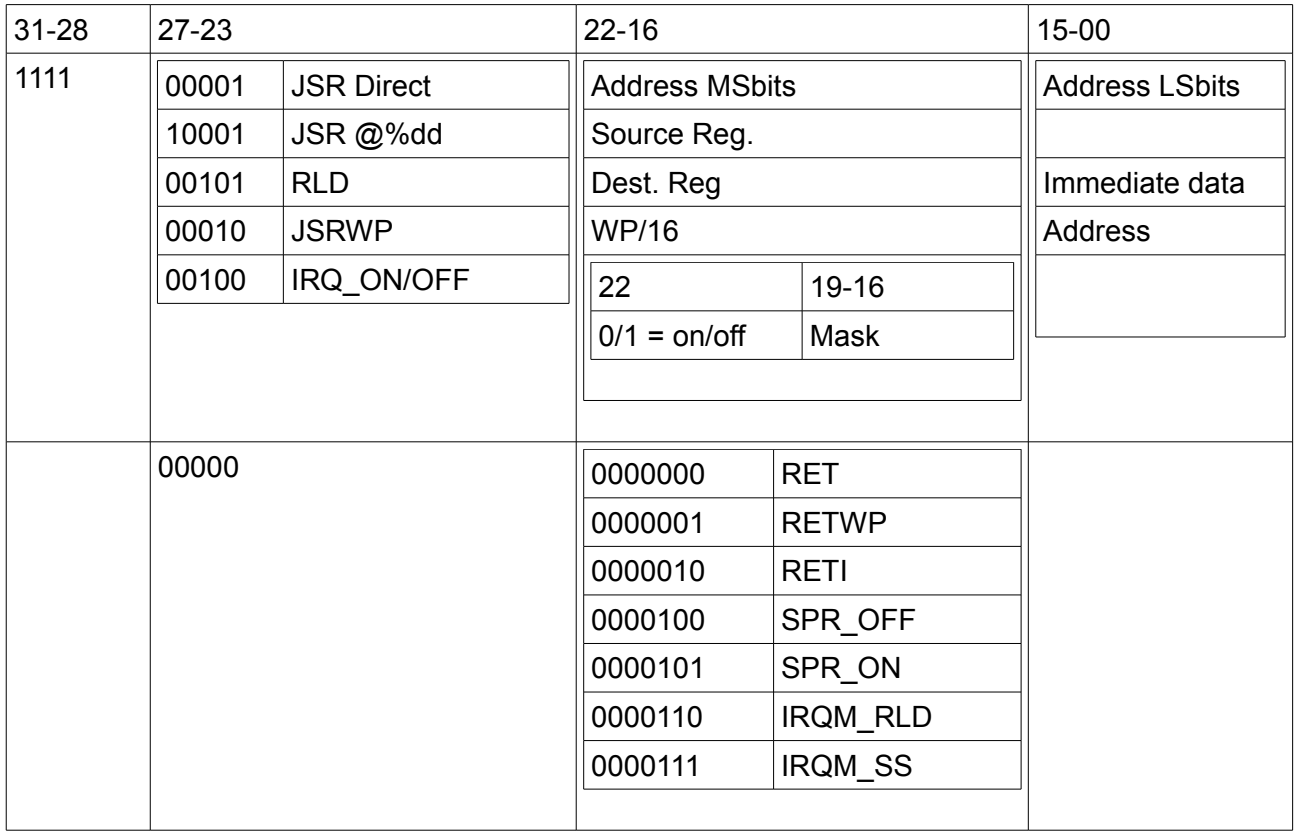

## **6 Implementation**

## **6.1 YAM (simplified) data paths**

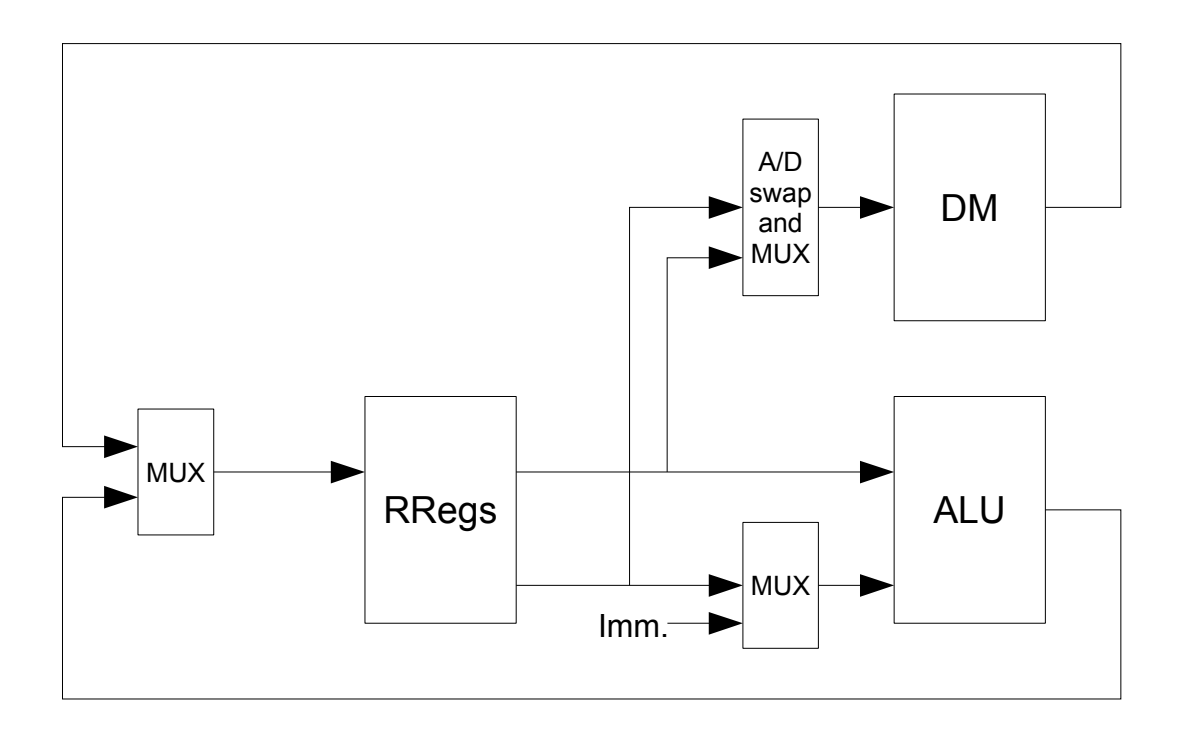

## **6.2 System clock frequency**

Rough estimate follows for REG\_WIDTH := 32. Target technology: XILINX KINTEX7 speed grade 2 (medium). Depending on the configuration the maximum clock frequency is in the 125 - 200 MHz range.

## **6.3 Area resources**

YAM being largely scalable, this severely impacts the area resources. Rough estimates based on a few examples follow. Target technology: XILINX KINTEX7 or SPARTAN6. This is for 2-operand style. Add 10-15% for the 3-operand style, depending on the configuratiion.

## **The smallest, 16 8-bit registers**

SP6: ~60 slices (10% of the smallest part SP6SLX4)

## **Small configuration, 32 16-bit registers**

SP6: ~125 slices (20% of the smallest part SP6SLX4) KX7: ~90 slices (0.2% of medium range XC7K325)

## **Medium configuration, 128 32-bit registers, 256 word DM,**

**ALU\_LEVEL := 0;** KX7: ~200 slices (0.4% of medium range XC7K325) **ALU\_LEVEL := 1;** KX7: ~260 slices (0.5% of medium range XC7K325) **ALU\_LEVEL := 2;** KX7: ~300 slices (0.6% of medium range XC7K325)

## **7 co-processor interfacing**

## **7.1 Overview**

There can be up to 8 co-processors, numbered 0 to 7.

A co-processor is activated by the YAM core using the specific COPN instructions.

YAM sends data to co-processor using a dedicated output port.

Co-processor stores back its results through the YAM co-processor result input port. Co-processor subsystem clock may differ from the YAM system clock.

## **7.2 Logical channel and flags**

A maximum of two co-processors may be active at the same time. At activation time a coprocessor is dynamically assigned a logical channel (0 or 1), under software control. An active co-processor drives one of the *cop\_busy(0 or 1)* signals (depending on its logical channel) until the operation has been completed.

The *cop* busy signals can be tested as dumb flags by a YAM branch instruction.

## **7.3 Data communication**

## **7.3.1 Input to co-processor**

In a single COPN instruction YAM sends out:

- a register pair contents (restricted to first register being at even offset);
- a 16-bit "instruction" (that may be openly defined and used);
- the logical channel assigned to.

In case more data need be transmitted, repeated COP instructions should be used. The logical channel is memorized in the first access.

## **7.3.2 Output from co-processor**

Co-processor writes back its result in the YAM dedicated co-processor memory (COPM), through a co-processor interconnect core (see the next section).

The COPM memory is managed like the DM memory with the following constraints.

- Its word width is defined by REG\_WIDTH, the register width.
- It is located at address \$FF00 onwards.
- It can only be read out by YAM.

By default the recommended storage offset in COPM (which is usually very limited in size) are:

- from 0 onwards for logical channel 0;
- from 4 onwards for logical channel 1.
- Different schemes may be agreed upon, for example using the "instruction" parameter.

It is noteworthy that logical channels are dynamically assigned under software control. In general the channel is *not* automatically related to the co-processor identifier.

Regarding the data width a typical 32-bit implementation the co-processor

- gets 64-bit data plus the 16-bit instruction in one shot;
- stores a 32-bit result in one clock cycle (plus the processing time).

## **7.4 co-processor interconnect core**

## **7.4.1 Overview**

The interconnect is based on the following few rules.

- A co-processor not ready to transmit drives its outputs to zero.
- The interconnect generates a *"sync0"* signal that toggles at every clock cycle.
- A co-processor assigned to channel 0 should validates its output when *sync0* is high.
- A co-processor assigned to channel 1 should validates its output when *sync0* is low.

## **7.4.2 Source files**

Co-processor related source files are found in the /hdl/ycop32 directory. The co-processor deliverables includes

- Core interconnection between co-processors (32-bit).
- YAM 32-bit floating point co-processor.
- YAM fixed point co-processor.
- A general purpose co-processor template.

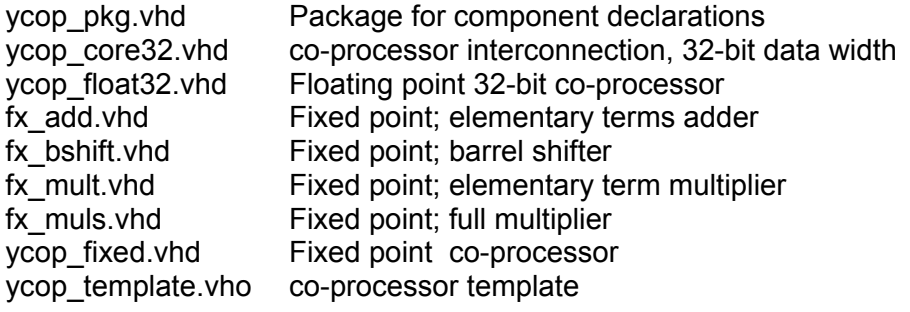

## **7.4.3 Generics**

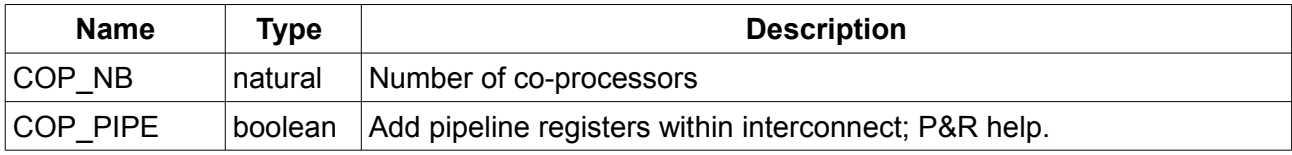

## **7.4.4 Ports**

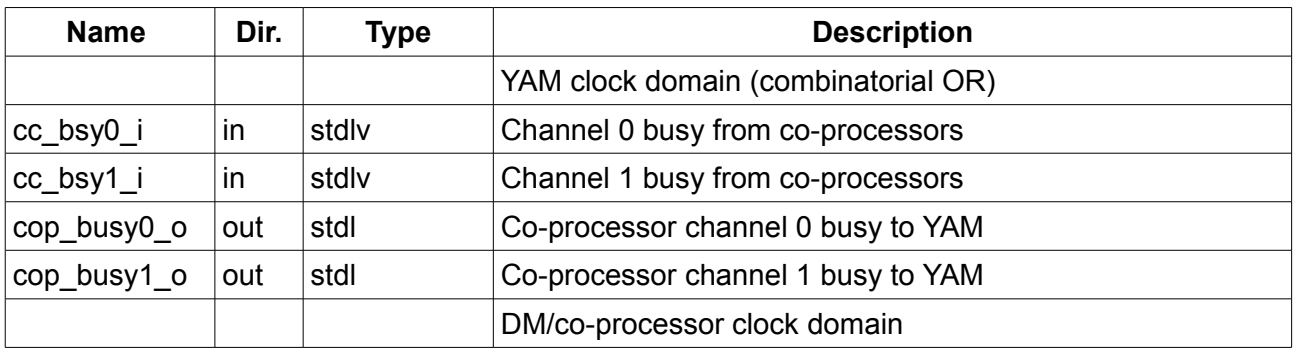

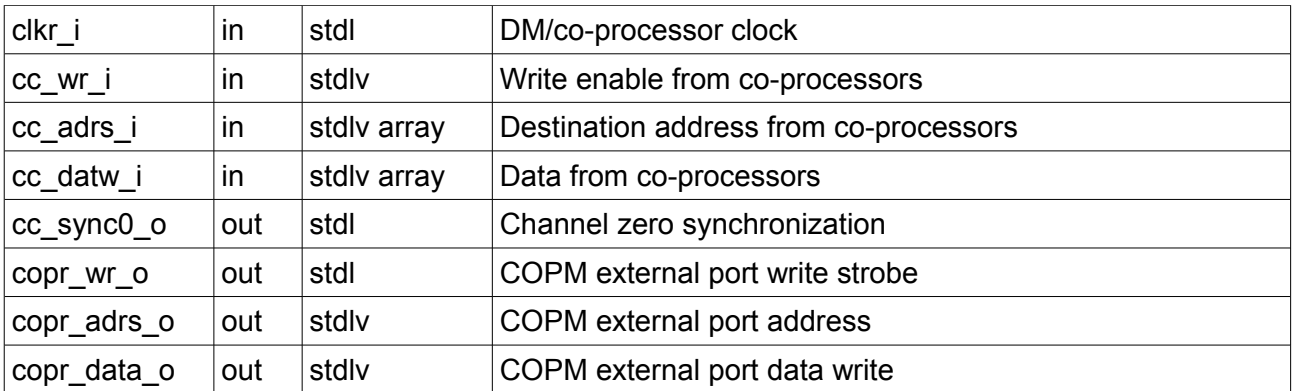

## **7.5 Signalling waveforms (co-processor)**

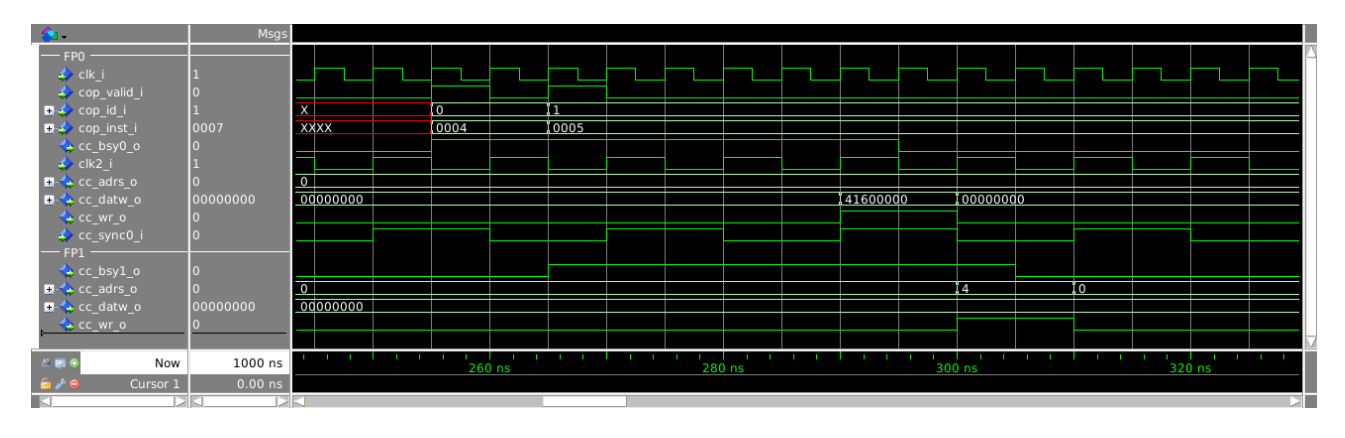

Figure above shows a sequence of two instructions COP channel#0 ;COP channel #1. The co-processor clock frequency is half YAM clock frequency. Mind the co-processor assigned to channel #0 writing when *sync0* is asserted, and channel #1 when *sync0* is de-asserted.

## **7.6 Procedure**

The YAM co-processor logic is only responsible for transmitting the data. The whole co-processor channel management is under software control. Co-processor must not be used within interrupt service routine. The *cop\_busy* flags are neither saved nor restored as part of the SR.

A basic software sequence may be as follows.

```
COP2 %04, $1234, 0 ; activate cop#2 on channel#0 (data = %04-%05) wait JMP wait, B0 \cdot ; check busy#0 (since assigned to channel#0)
                \frac{1}{2} B0 ; check busy#0 (since assigned to channel#0)<br>%02, &8000 ; get result from COPM
        MOV %02, &8000 ; get result from COPM
```
## **7.7 Floating point (32-bit) co-processor**

### **7.7.1 Overview**

A co-processor is available that implements basic 32-bit floating point instructions as defined in the IEEE-754 standard. A multiplier-accumulator is also included as an option.

### **7.7.2 Generics**

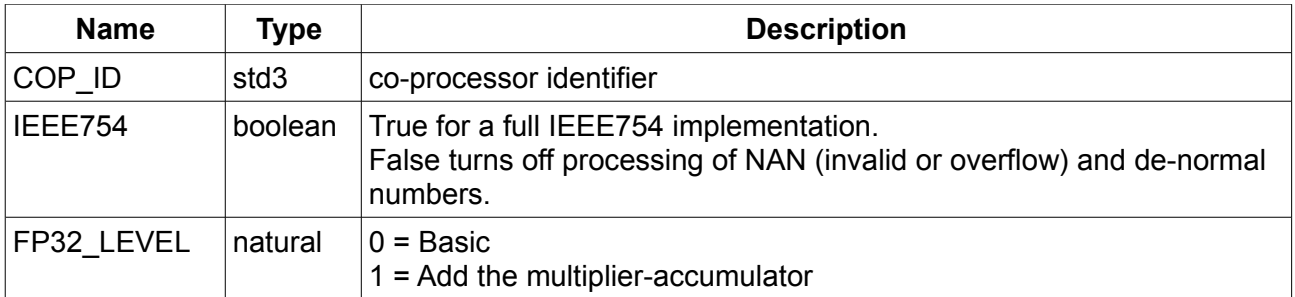

### **7.7.3 Ports**

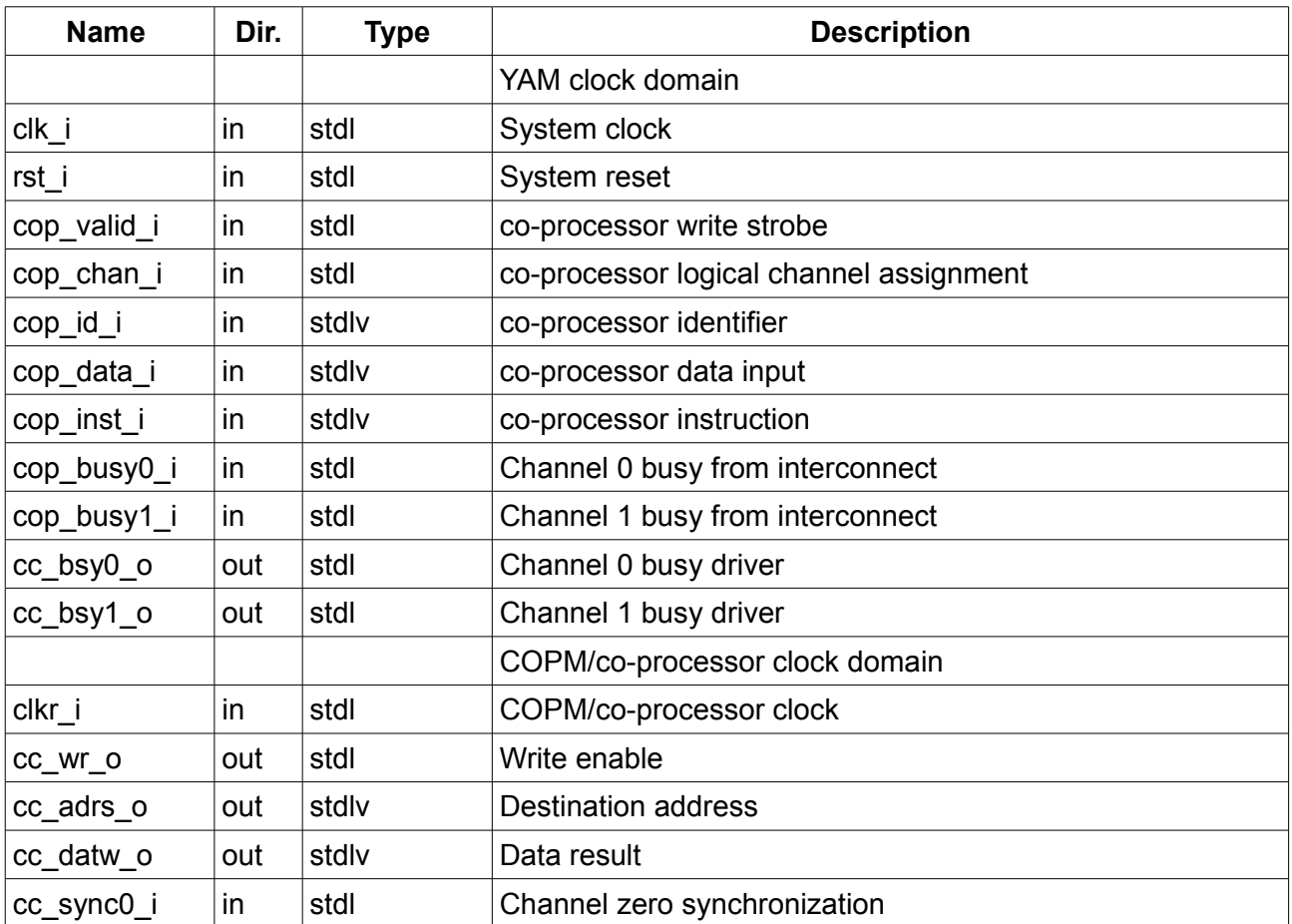

YAM user manual 40

### **7.7.4 Instructions**

### **DM destination address output**

The destination offset in COPM is generated depending on the logical channel assigned to:

- 0 for channel #0;
- 4 for channel #1.

### **Operands (data word input) format**

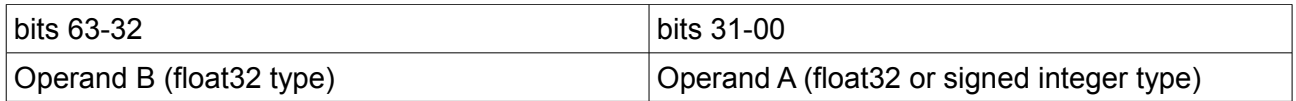

The Operand A type is determined by the instruction bit 5.

#### **Instruction format**

In next table Z represents the (co-processor internal) multiplier-accumulator register. The 32-bit result is computed as indicated thereafter.

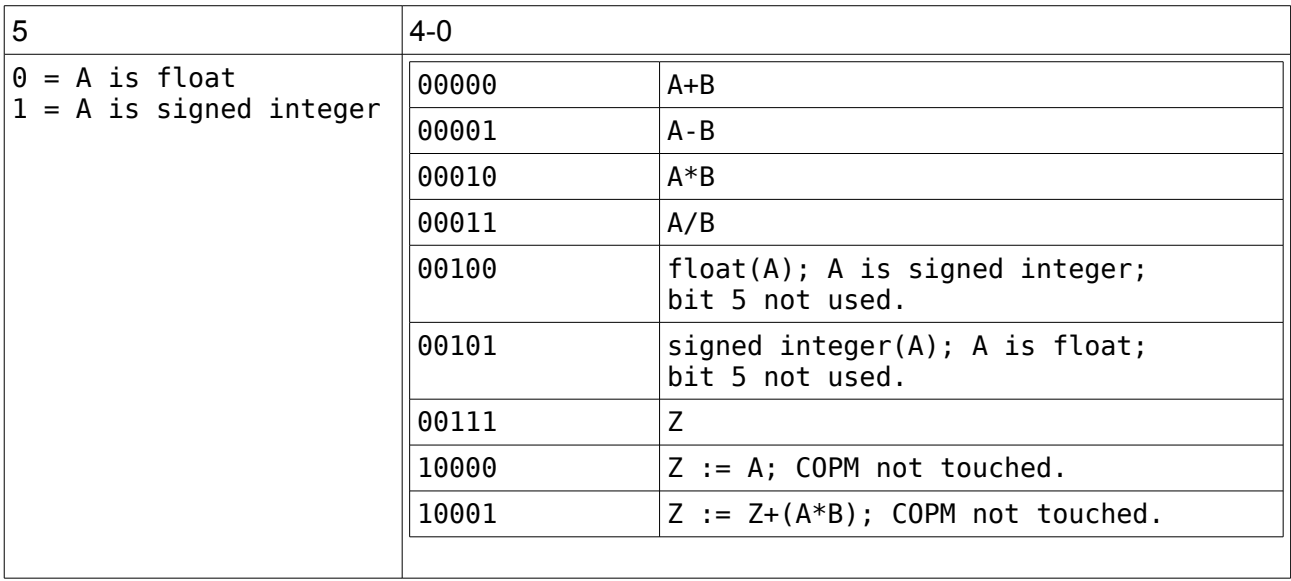

### **7.7.5 Synthesis warning!**

The floating point co-processor description assumes that the *IEEE float\_pkg* package is known from the synthesis tool. At XILINX for example, this is true for VIVADO but *not* for ISE; thus XILINX 6-family and before *cannot* infer the floating point co-processor. Also some tools are searching for the *ieee* library whereas others are using *ieee\_proposed*. The source may need be edited depending on the synthesis tool.

### **7.7.6 Area estimates**

Rough estimates follow. Target technology: XILINX KINTEX7. **FP32 LEVEL = 0:** ~300 slices (0.6 % of medium range XC7K325), 2 DSP cells. **FP32** LEVEL = 1: ~365 slices (0.7 % of medium range XC7K325), 2 DSP cells.

## **7.8 Fixed point co-processor**

### **7.8.1 Overview**

A co-processor is available that implements basic fixed point instructions. An accumulator is also included as an option.

The "fixed point" arithmetic is essentially integer arithmetic, but the data is split into an integer and a fraction part. The point position delimits the integer from the fraction part. It needs additional care for "fixed".

The following boundary conditions should be met.

- Both operands are scaled the same, that is with the point at the same position.
- The result is also scaled the same.

Then it results the following.

- Addition or subtraction result do not need any scaling.
- Multiplication result do need shifting right (by the fraction size) to recover the correct point position.

As implemented the "fixed" co-processor actually operates on integers. The integer range is determined by the generic FIXED FSIZE. It is up to the application to know the point position at all times.

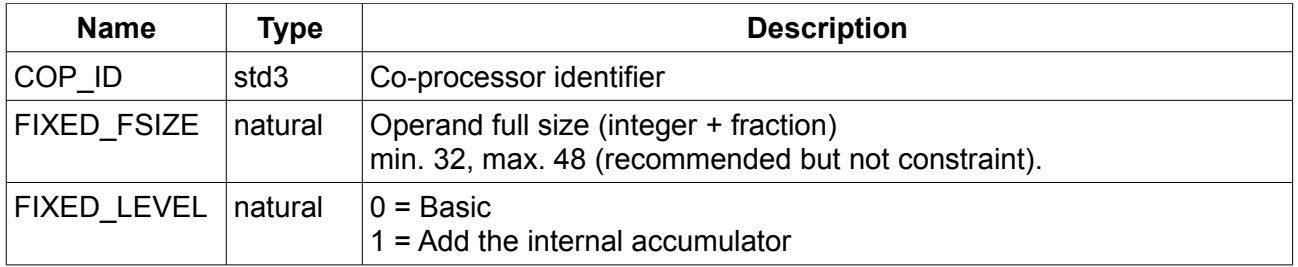

#### **7.8.2 Generics and ports**

Ports are those already described in the floating point co-processor section.

### **7.8.3 Instructions**

#### **DM destination address output**

The destination offset in COPM is generated depending on the logical channel assigned to:

- 0,1 for channel #0;
- $\cdot$  4.5 for channel #1.

Two 32-bit words are written back.

In the case of the multiplication the result (which may overflow the 64-bit width) is saturated to 64 bits (however after shifting, see thereafter).

### **Operands input**

In general there are two operands, each wider than 32 bits.

So a sequence of two (YAM 32-bit) COP instructions should be used.

- First instruction loads the A operand.
- Next instruction loads the B operand and (starts) the operation.

#### **Instruction format**

In next table Z represents the (co-processor internal) internal accumulator register. The 32-bit result is computed as indicated thereafter.

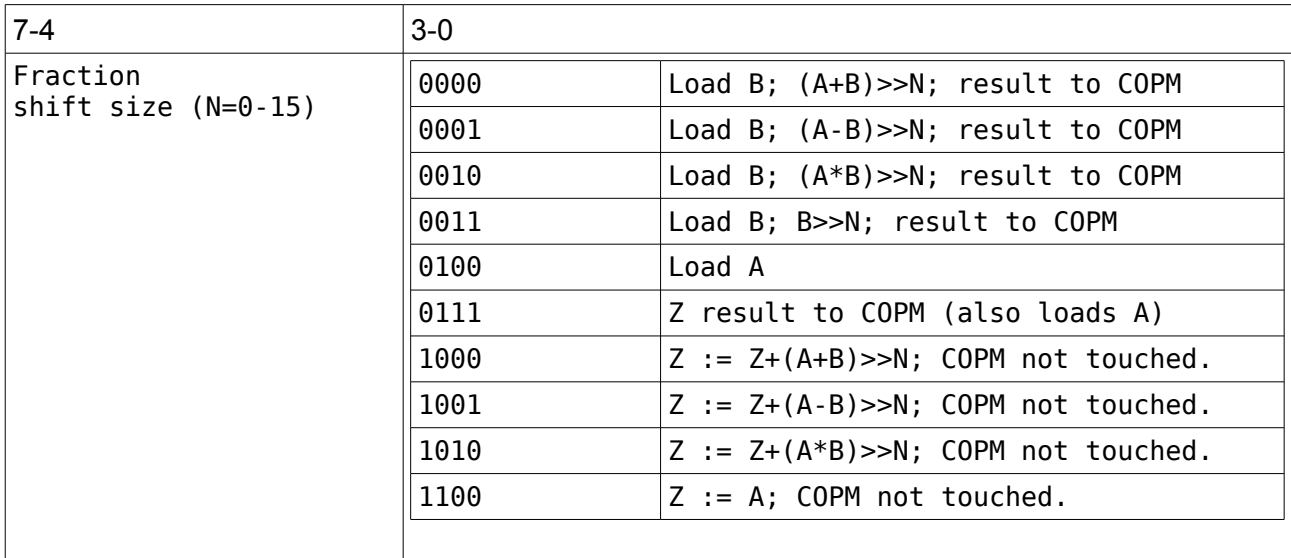

Note:

The specific operation B>>N operates on the full 64-bit word; it is not limited to the FIXED\_FSIZE range.

Note:

N is zero (don't shift) for dumb integer processing. Shift is arithmetic to the right direction.

# **8 System On Chip (SOC)**

## **8.1 Overview**

The IO system connects to the YAM IO port interface.

Any user's custom logic may be directly attached to the IO port. This could be the case when simple interfacing is enough, like for a few external registers.

However an intermediate IO interconnect core is available to help when dealing with larger IO subsystems. It will be used to hook the IO system onto YAM.

- YAM is supported by a number external components. The purpose of this section is twofold.
	- Describes the existing SOC components included in the YAM delivery.
	- Promotes standardization for SOC user's developments.

The IO system in a whole may be of either of two types.

- Synchronous: it is clocked by YAM clock.
- Asynchronous: it uses its own clock. In the latter case the IO clock must be slower than the YAM clock. Clock domains crossing it managed by the interconnection.

Some simple rules are strongly recommended for using it.

### **Rule 1**

The address most significant bits (typically 2-3 of them) must be decoded to further split the IO system into several (typically 4-8) subsystems (numbered #0, #1, …).

## **Rule 2**

Subsystem#0 is reserved and named *YIOZ* (YAM IO subsystem Zero). It is used by YAM for implementing basic ancillary components.

## **Rule 3**

Every subsystem may have a 16-bit status register that is connected to subsystem#0. This enforces software standardization in the management of commonly used subsystems (Whishbone, E-bone, AXI4-lite, …).

## **8.2 IO core interconnect**

## **8.2.1 Overview**

Except for the case YIOZ (or some other) is a single component hooked to the IO bus, an IO core interconnect component should be used. It is responsible for the following functions.

- Decode the address most significant bits to generate the dedicated subsystem selector.
- Multiplex the data read from the different subsystems to select the active one.
- Generate the *io\_wait* signal (multiplex from the subsystems).
- Generate the *io\_busy* signal.
- In the asynchronous case, manage clock domains crossing.

## **8.2.2 Source files**

IO interconnect source files are located in the /hdl/yioz directory.

Four variants (32- and 16-bit data width combined with synchronous and asynchronous) are delivered.

The asynchronous IO subsystem interconnection variants must be used when YAM clock differs from IO clock.

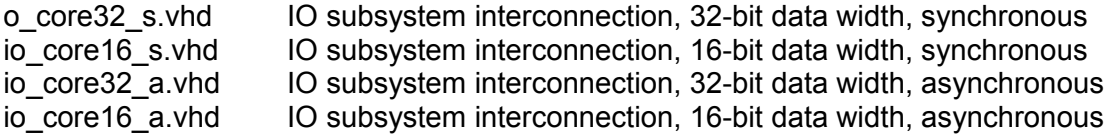

The required types and component declarations are in the *yam\_pkg.vhd* main package.

### **8.2.3 Generics**

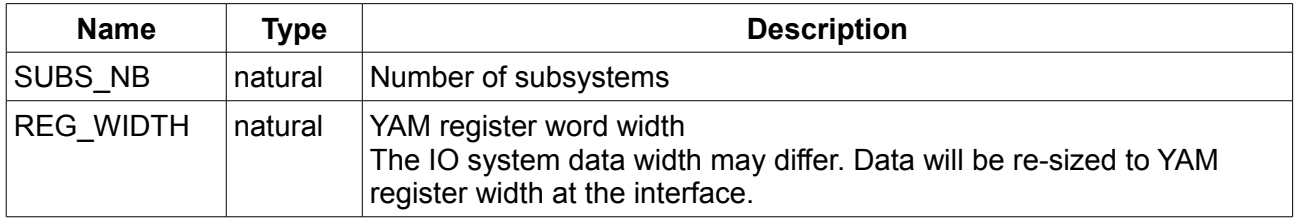

The *reversed* ordered MSbits of the address are decoded to select a given subsystem, as follows.

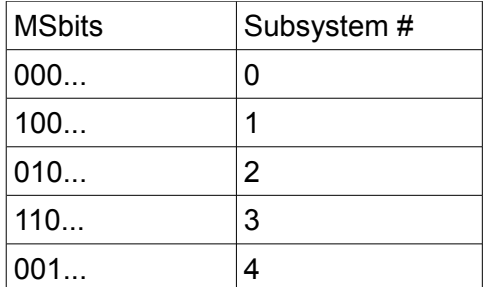

So the addressing of a given subsystem is independent from the total number of subsystems.

## **8.2.4 Ports**

## **Asynchronous case**

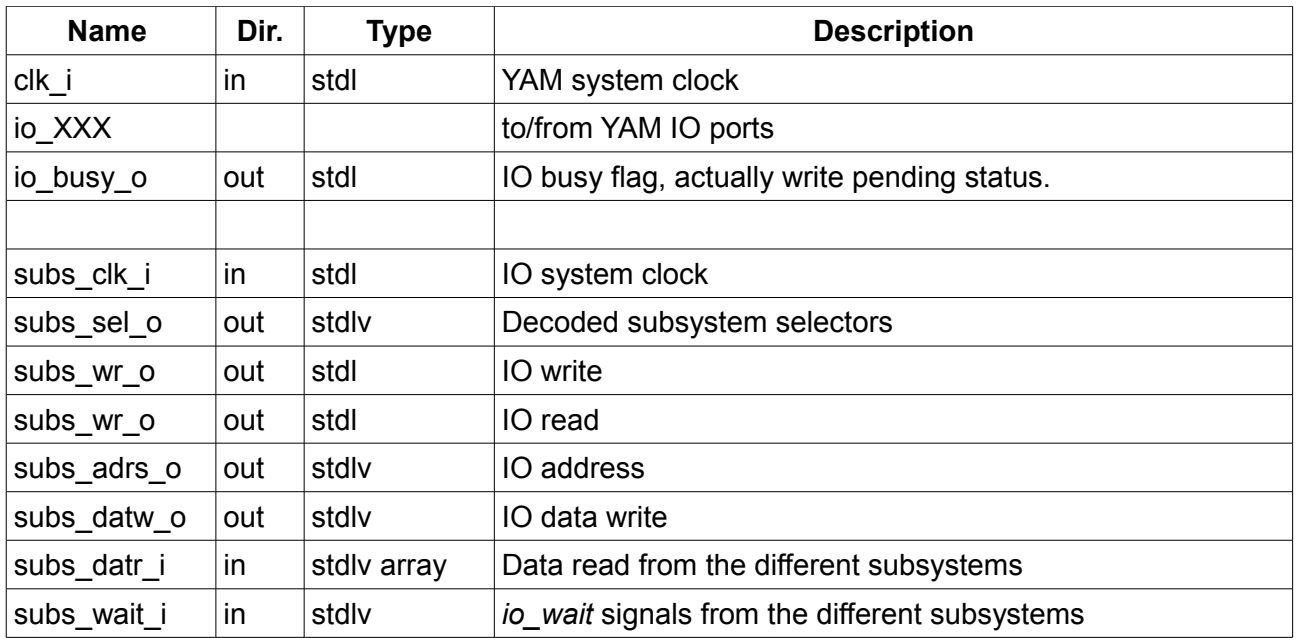

## **Synchronous case**

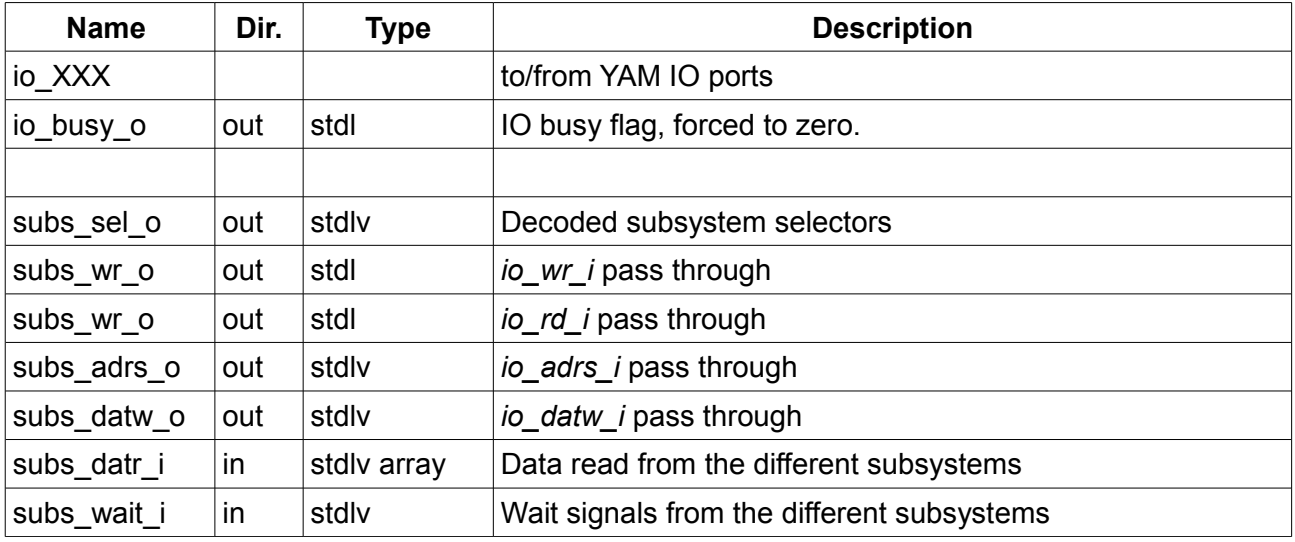

#### **8.2.5 Low level IO assembler programming**

#### **IO read**

In that case YAM is stalled (by the *io\_wait* signal) until the data input becomes available. No problem regarding the next instruction.

#### **IO write, asynchronous IO system**

YAM core posts the IO write and immediately fetches the next instruction. The problem arises when the next instruction is an IO read, as the previous write is still pending. Inserting enough extra instructions between the write and the read instruction would solve the problem. But how many is "enough" might be difficult to guess by the programmer, and not portable. The clean way is to test the BIO (Busy IO) flag, actually the status of the *io\_busy* signal generated by the interconnection. An example follows.

 MOVIO @%00, #D16 ; writing out pausio JMP pausio, BIO ; loop until IO is done MOVIO %01, @%02 ; reading in is now safe

#### **IO write, synchronous IO system**

The *io\_busy* signal is forced to zero by the interconnection. Keeping the same example:

 MOVIO @%00, #D16 ; writing out pausio JMP pausio, BIO ; execute only once when synchronous MOVIO %01, @%02 ; reading in is now safe

The JMP quits immediately. It meets the general requirement of inserting some instruction in a write-read sequence, without loosing extra time. So the same program coding style may be used in both synchronous and asynchronous cases.

#### **IO write – IO read at same address, synchronous IO system**

Under these conditions the next example works:

 MOVIO @%00, #D16 ; writing out MOVIO %01, @%00 ; reading in from same address is OK

## **8.3 YIOZ**

### **8.3.1 Overview**

The YIOZ subsystem complements the YAM core with some ancillary components. These are:

- Status registers ready for feeding from others subsystems.
- Core timer logic.
- Breakpoint logic.
- Simple UART peripheral; fixed S-8-S format; no parity; fixed baud rate.
- Reserved for extensions.

## **8.3.2 Source files**

YIOZ source files are found in the /hdl/yioz directory.

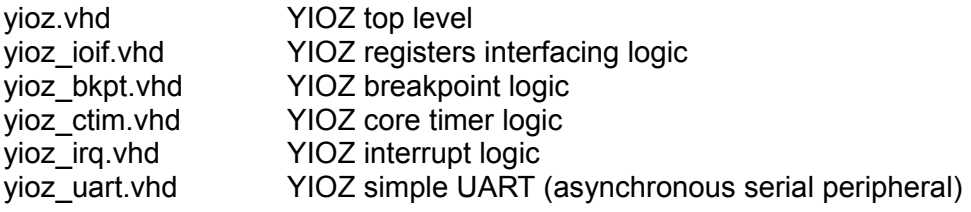

The YIOZ component declaration is in the *yam\_pkg.vhd* main package.

### **8.3.3 Generics and ports**

All generics must be identical to those for the YAM core instantiation. New generics specific to YIOZ, are as follows.

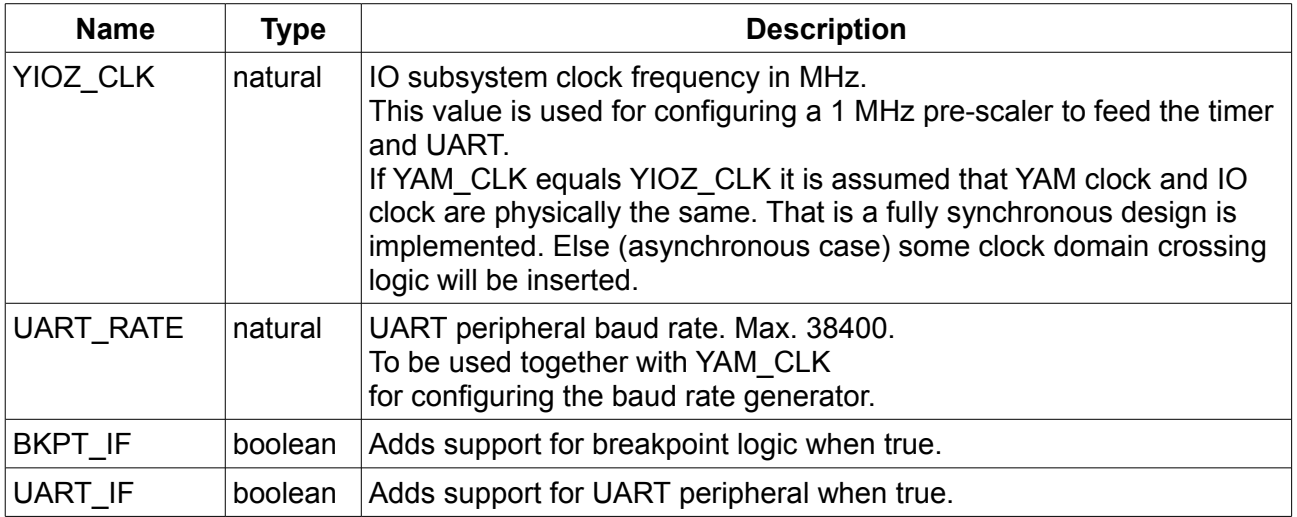

Most ports connect to YAM (synchronous case) or to the IO subsystem core interconnect (synchronous case). Only specific ports are addressed thereafter.

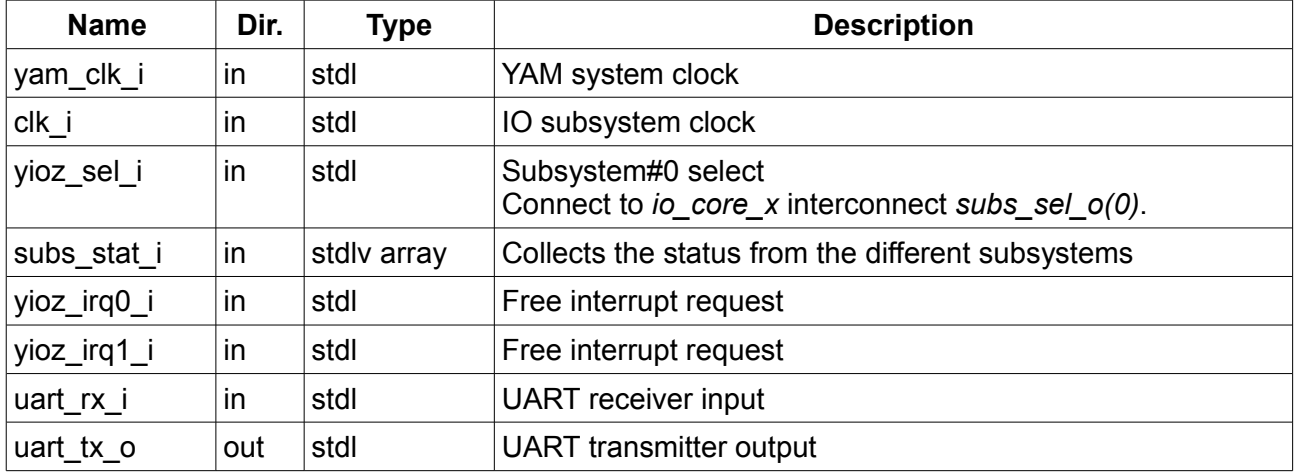

## **8.3.4 Programming model**

YIOZ internal registers are 16 bit in width.

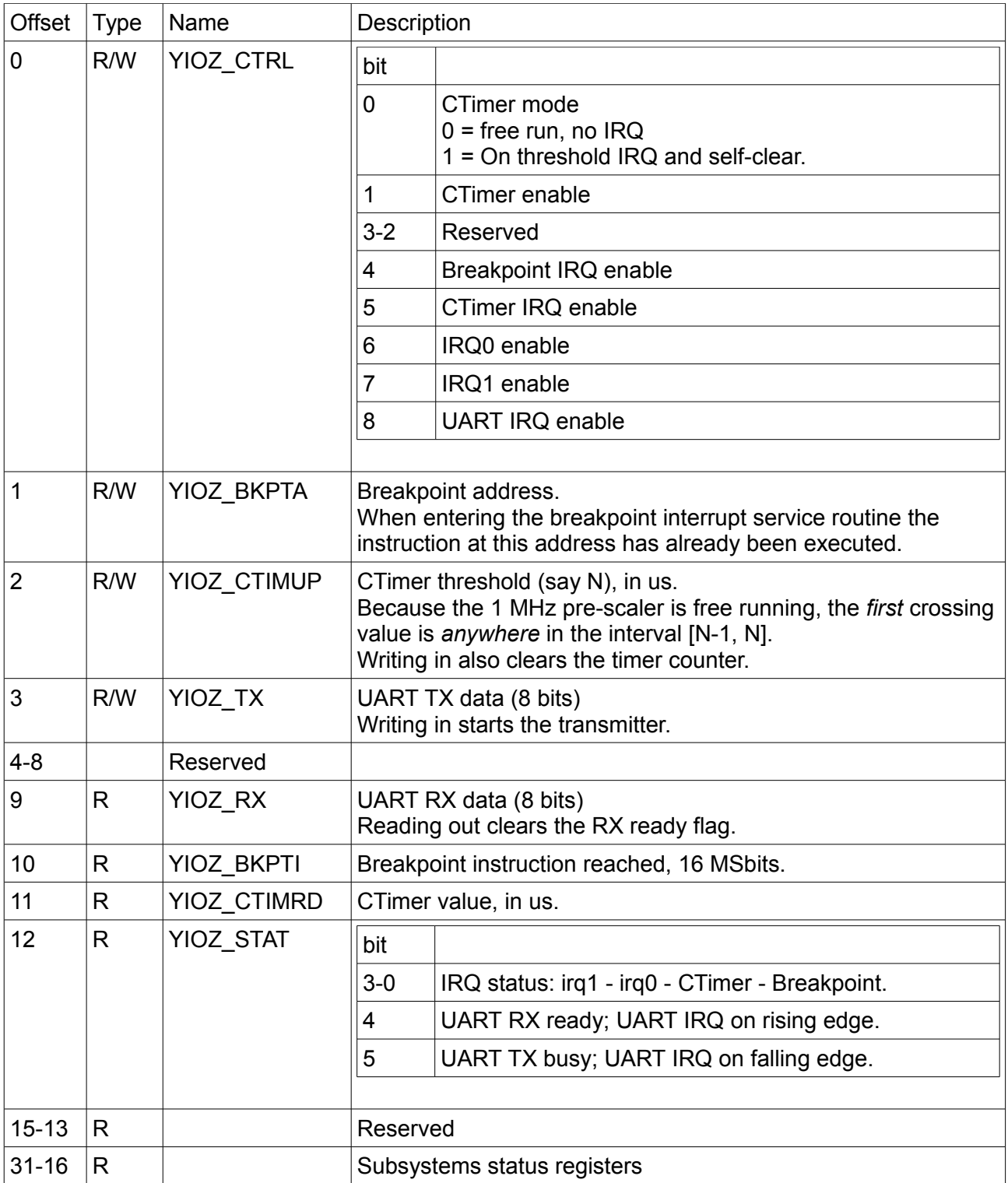

### **8.3.5 Data width resizing**

YIOZ is designed to fit any YAM data bus width (REG\_WIDTH generic). Internal YIOZ data width is resized to YAM data width when interfacing to the IO bus. However depending on the actual REG\_WITH value some restrictions may apply. Next table comments on the limitations for popular data width values.

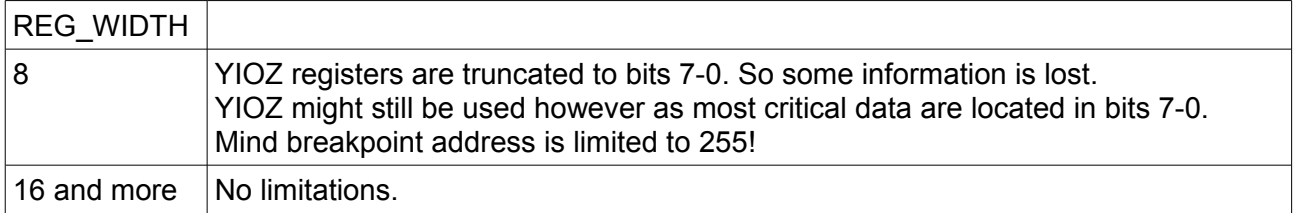

#### **8.3.6 Asynchronous case**

YIOZ determines if it is used in an asynchronous environment when the generics YAM\_CLK and IO\_CLK differ. A few specific logic is then inserted to manage the interrupt interfacing to YAM.

## **8.4 E-bone simple master subsystem**

### **8.4.1 Description**

This subsystem provides a minimal E-bone master. Multiple data burst, broad-call and broad-cast are not supported. A single data is transferred by executing a MOVIO instruction. Addressing the segment 1 is assumed. YAM data width is resized to 32 to fit the E-bone data width. The generic EBS\_AD\_RNGE limits the actual E-bone addressing range.

E-bone interfacing source files are found in the /hdl/ebone directory. Source files are: io\_ebm.vhd E-bone simple master<br>io\_ebm\_pkg.vhd E-bone simple master E-bone simple master package for component declaration

### **8.4.2 Write cycle**

Data is write posted and YAM continues with next instruction. Finishing off the write cycle takes some more clocks periods. So two E-bone write instructions cannot be to close, or the status register must be checked.

#### **8.4.3 Read cycle**

The YAM sequencer waits until the incoming data is ready (*io\_wait\_i* signal handshake). Then execution continues.

#### **8.4.4 Status register**

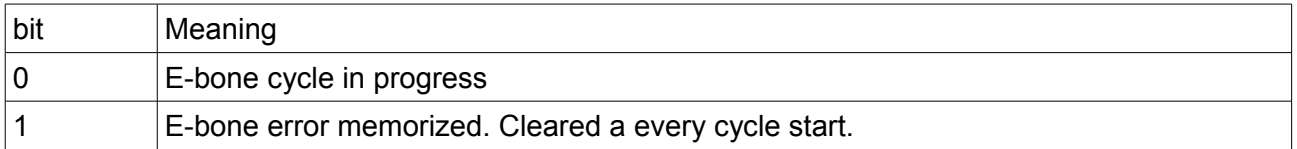

## **8.5 Wishbone simple master subsystem**

### **8.5.1 Description**

This subsystem provides a minimal Wishbone master. Multiple data burst are not supported. A single data is transferred by executing a MOVIO instruction. YAM data width is resized to 32 to fit the Wishbone data width.

The generic WBS\_AD\_RNGE limits the actual Wishbone addressing range.

Wishbone interfacing source files are found in the /hdl/wbone directory. Source files are: wbs\_core.vhd Whishbone simple core interconnect io\_wbm.vhd Wiishbone simple master io wbm\_pkg.vhd Package for components and dedicated types declaration

### **8.5.2 Write cycle**

Data is write posted and YAM continues with next instruction. Finishing off the write cycle takes some more clocks periods. So two Wishbone write instructions cannot be to close, or the status register must be checked.

### **8.5.3 Read cycle**

The YAM sequencer waits until the incoming data is ready (*io\_wait\_i* signal handshake). Then execution continues.

#### **8.5.4 Status register**

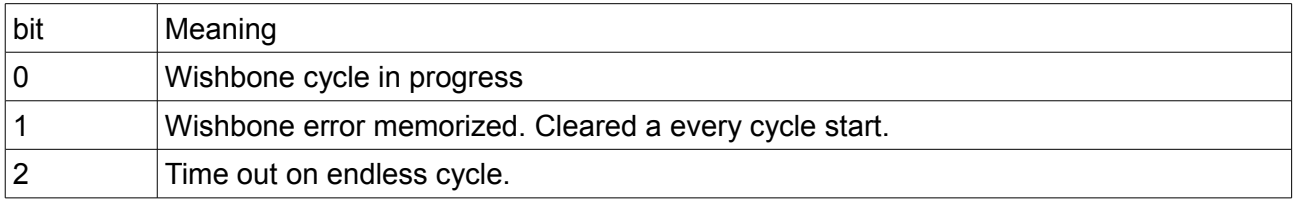

## **8.6 AXI4 lite simple master subsystem**

### **8.6.1 Description**

This subsystem provides a minimal AXI4 lite master. A data is transferred by executing a MOVIO instruction. YAM data width is resized to 32 to fit the AXI4-lite data width. The generic AXI\_AD\_RNGE limits the actual AXI4 addressing range.

AXI4 lite interfacing source files are found in the /hdl/axil directory. Source files are: io\_axil.vhd AXI4 lite master io\_axil\_pkg.vhd Package for components and dedicated types declaration

### **8.6.2 Write cycle**

Data is write posted and YAM continues with next instruction. Finishing off the write cycle takes some more clocks periods. So two AXI4 lite write instructions cannot be to close, or the status register must be checked.

#### **8.6.3 Read cycle**

The YAM sequencer waits until the incoming data is ready (*io\_wait\_i* signal handshake). Then execution continues.

#### **8.6.4 Status register**

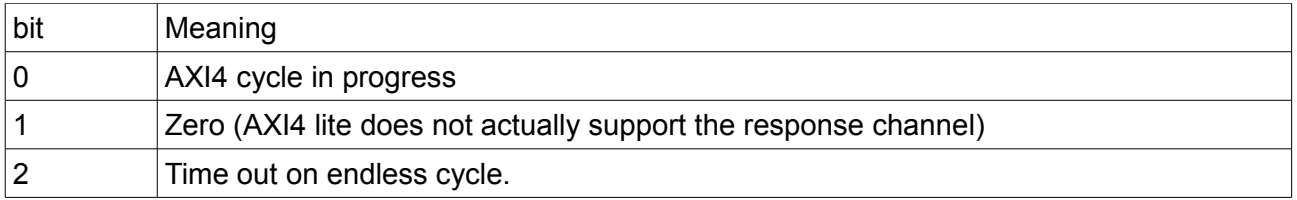

# **9 Annex: YAM instructions summary**

"Flags" means ALU flags updated under S bit control

"AL" means ALU implementation level

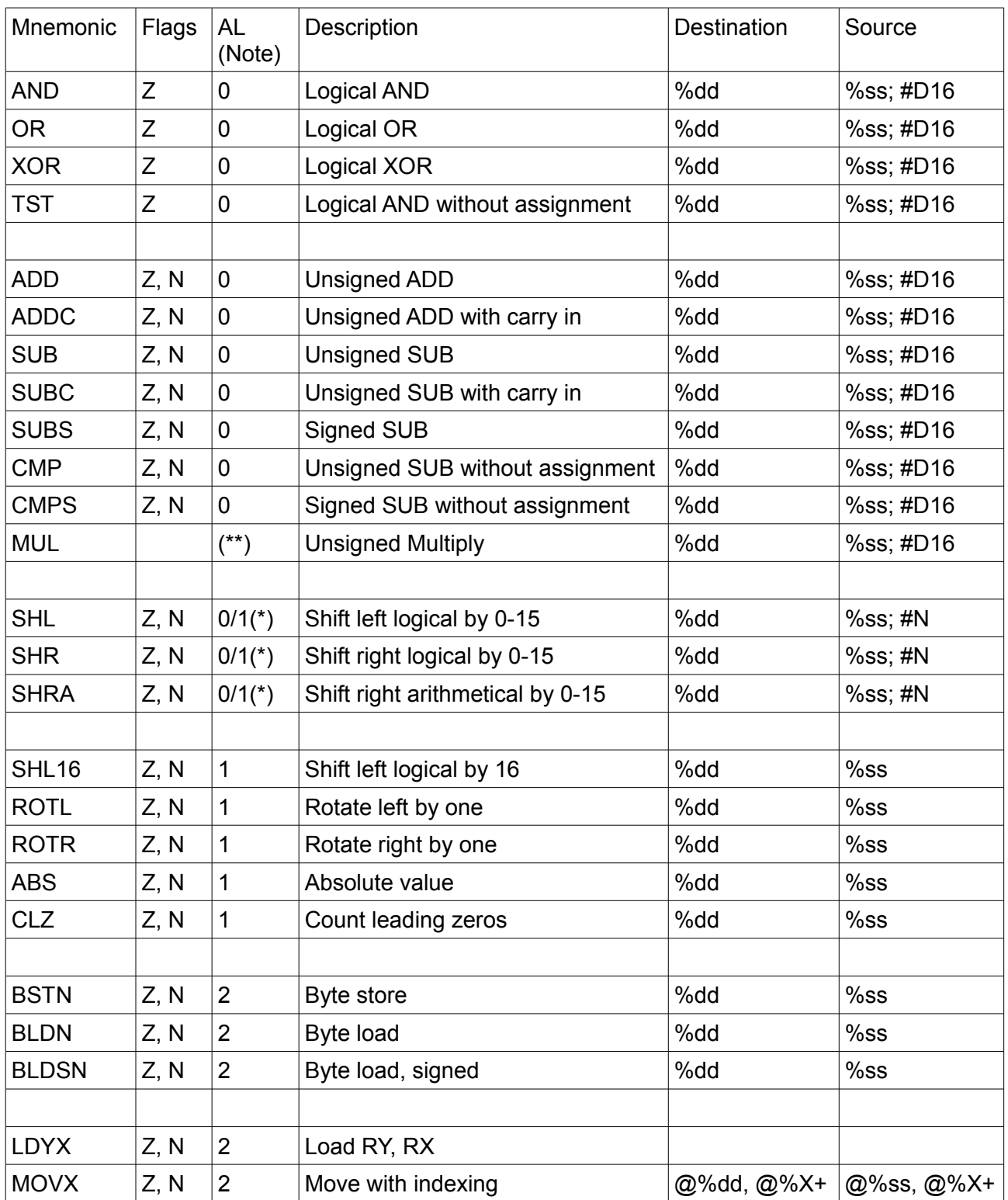

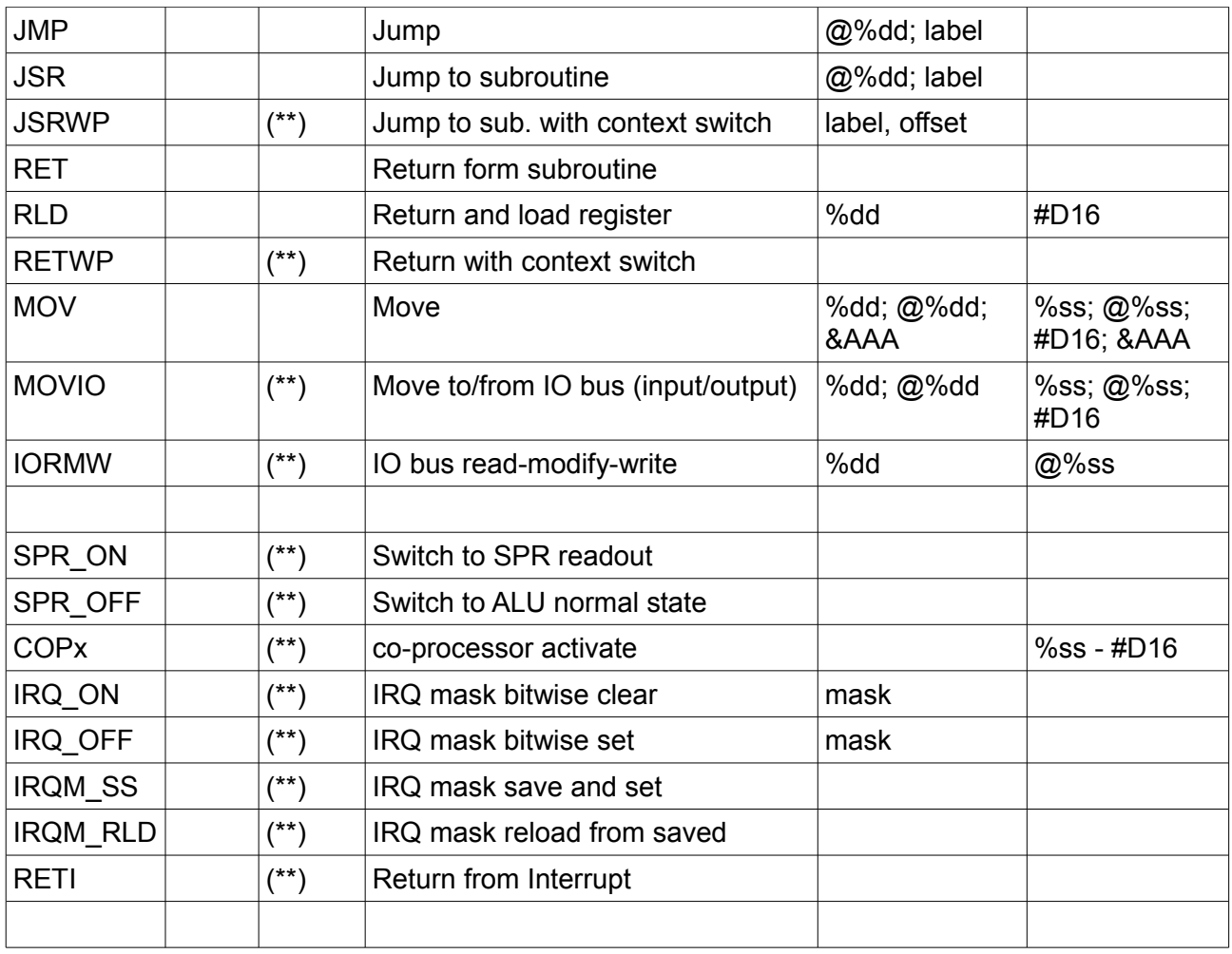

(\*) When AL=0 shift is restricted to one position.

(\*\*)

Available depending on YAM generics configuration.

## **10 Annex: YAM distribution tree**

YAM distribution includes both the core HDL and the assembler. It is organized as follows.

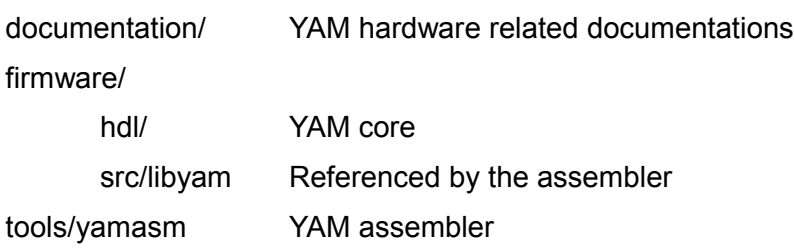

# **11 Revision history**

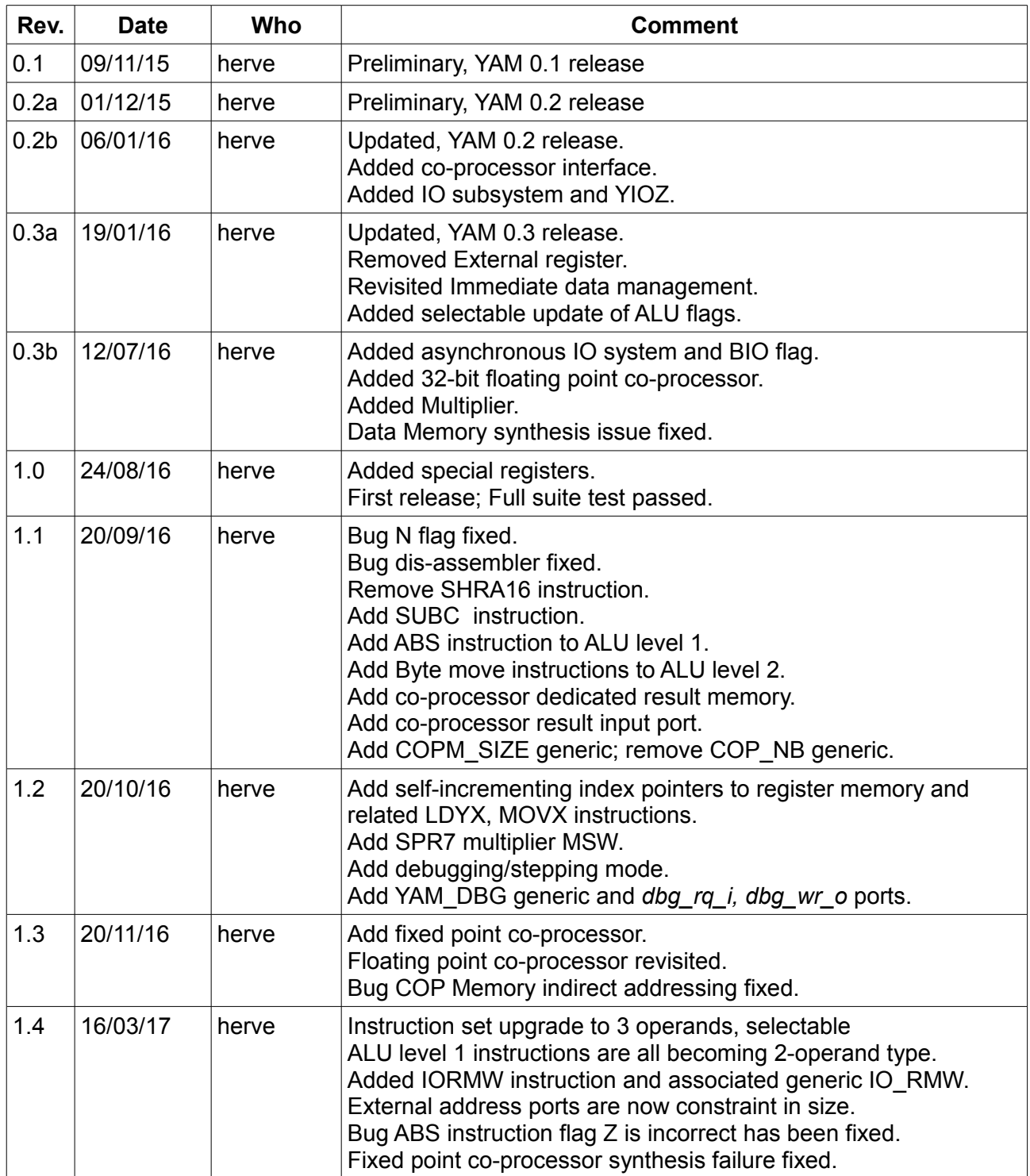